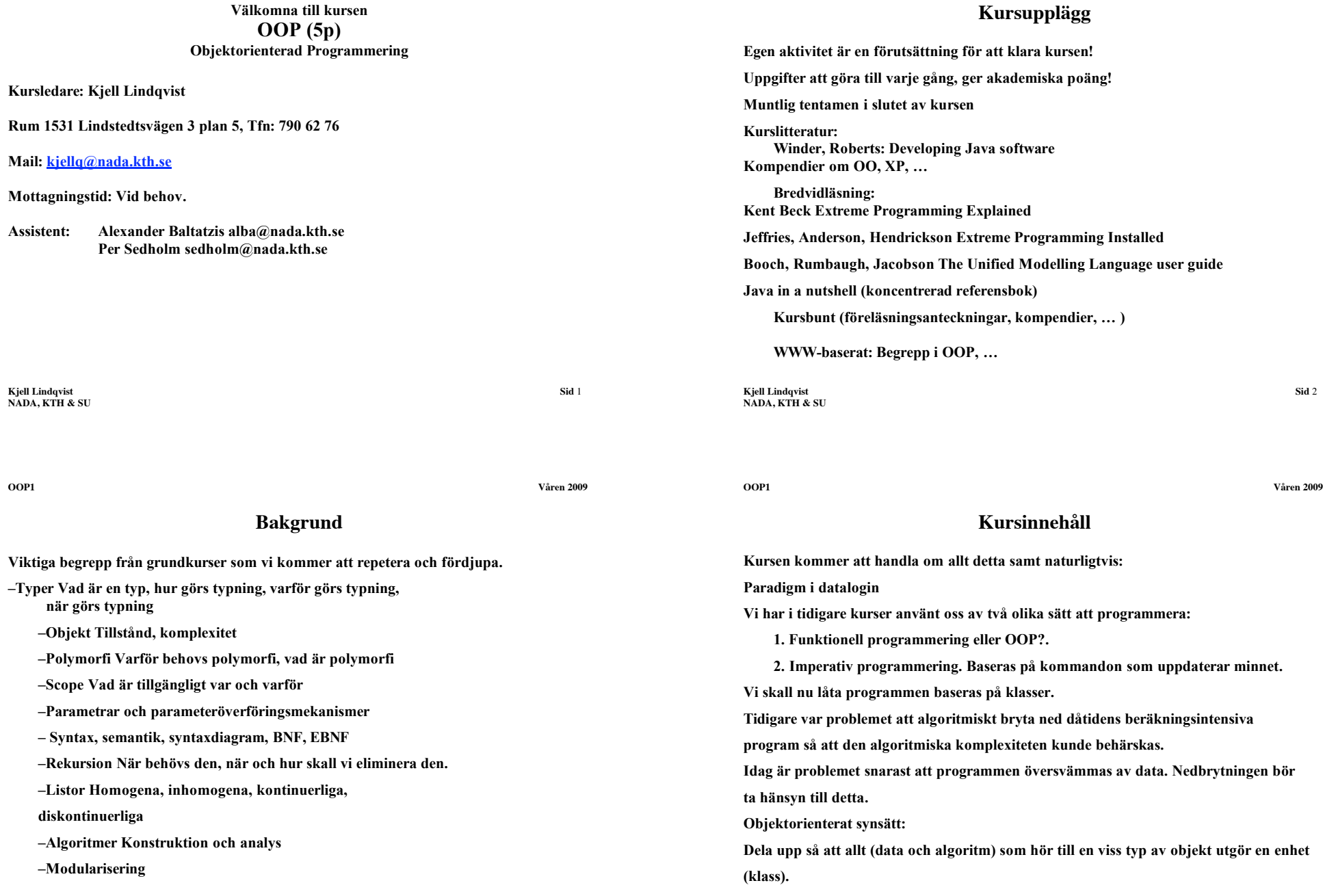

**Kjell Lindqvist Sid** 4 **NADA, KTH & SU**

# **Kursinnehåll, forts**

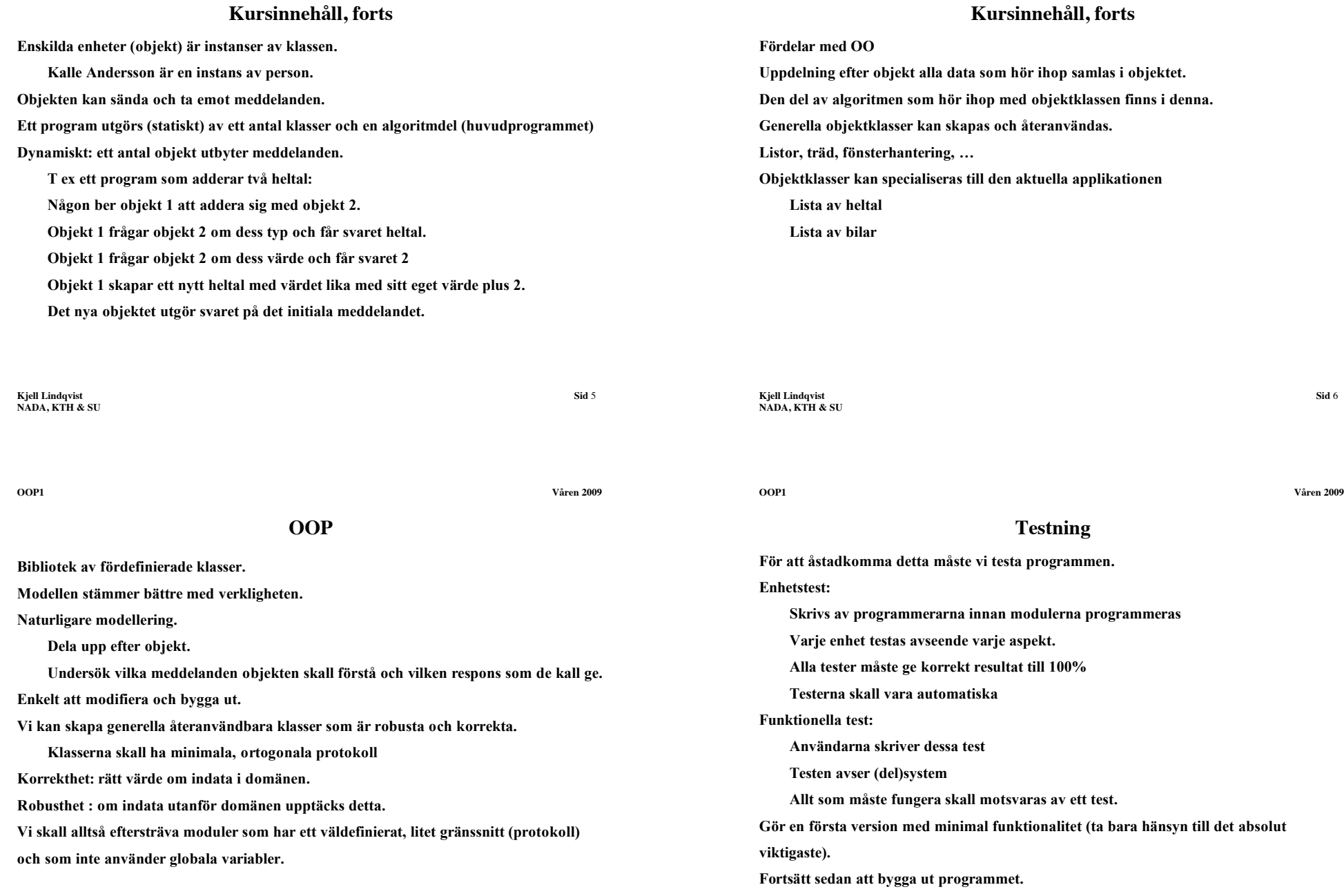

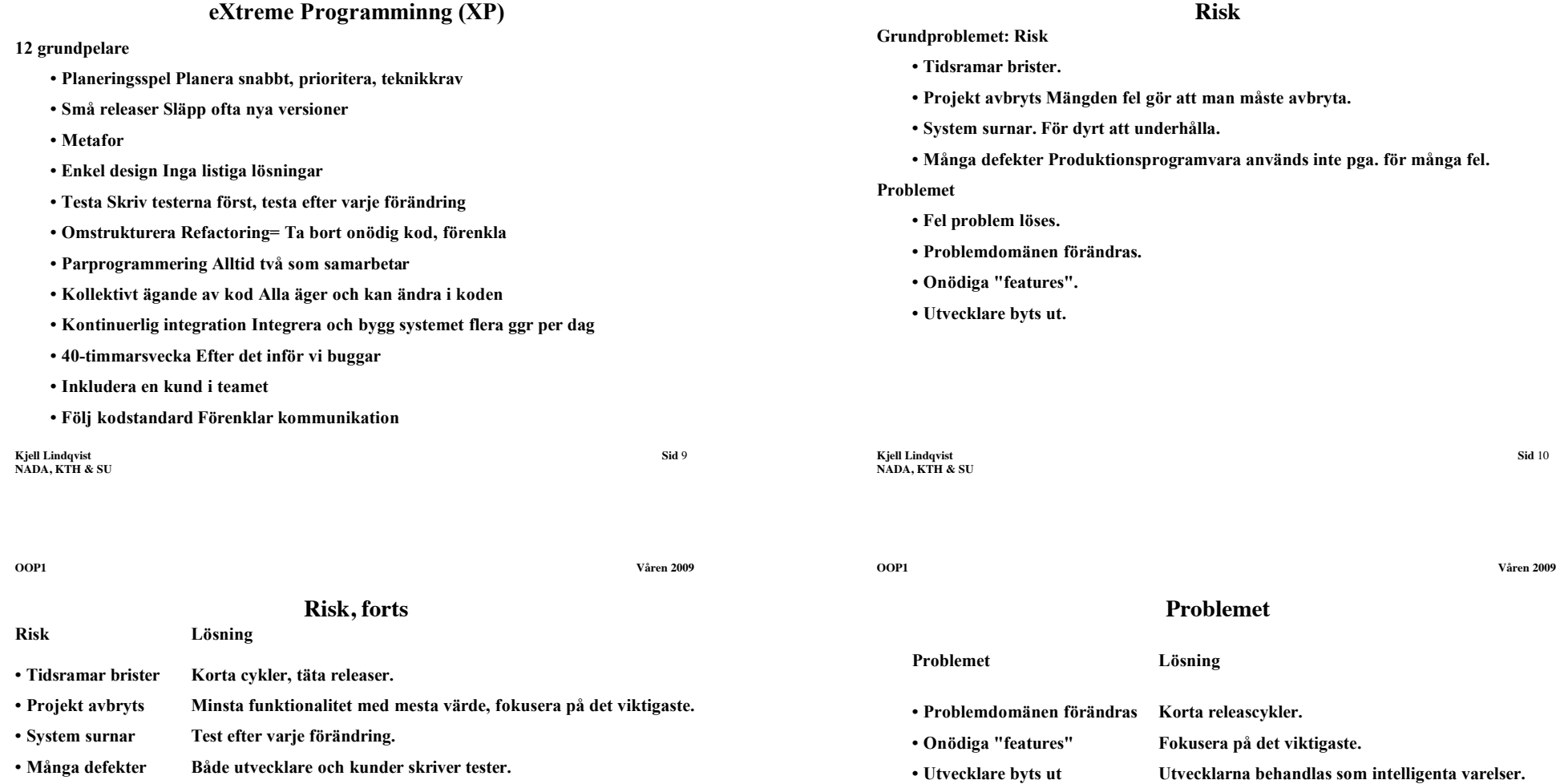

## **Arbetssätt**

**Par programmerar tillsammans.**

**Utvecklingen drivs av tester.**

**Refactoring.**

**NADA, KTH & SU**

**NADA, KTH & SU**

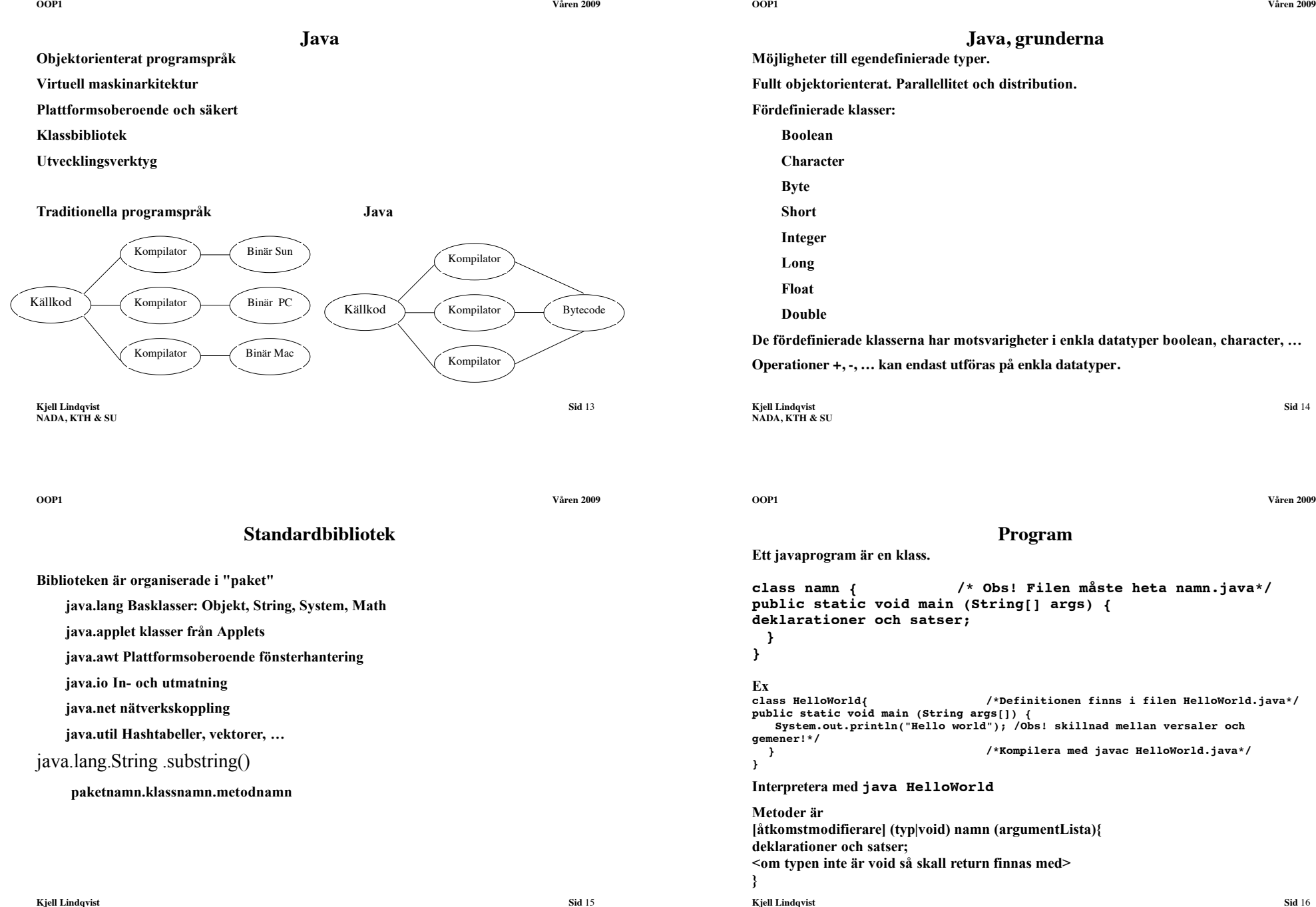

## **In- och utmatning**

**Relativt enkelt men mycket att hålla reda på!**

**Interaktion med grafiska arbetsstationer** *är* **komplicerat men Java erbjuder relativt enkel hantering.**

**För att slippa hålla reda på allt som behövs för att sköta grafiska gränssnitt kan vi använda klassen System.out med procedurer för utmatning**

**print(arg) och println(arg) där arg kan vara numerisk typ, char, string, boolean och inmatning görs med hjälp av Scanner som finns i java.util**

**Kjell Lindqvist Sid** 18 **NADA, KTH & SU import java.util.\*; public class ex1 { public static void main (String[] args) { Scanner stdin = new Scanner (System.in); while (stdin.hasNext()) System.out.println(stdin.next()); } }**

#### **Klasser**

**OOP1 Våren 2009**

**Kjell Lindqvist Sid** 17

**Program, forts**

**static betyder att vi får en per klass och de som inte definieras som static blir automatiskt**

**En statisk metod kan inte manipulera instansvariabler eller anropa ickestatiska metoder i**

**En variabel som inte är statisk kallas instansvariabel och en statisk (en per klass) för** 

**Metoder, konstanter och variabler kan definieras en per klass eller en per objekt.**

**argumentlistan består av par med typ och namn Ex public Float length(Integer x, Integer y) {…}**

**Konstruktor metoden konstruerar ett nytt objekt**

**Selektor Läser av någon egenskap i objektet Mutator Muterar någon egenskap i objektet**

**Destruktor destruerar objekt (i java finns Garbage collector)**

**Predikat Beroende på objektets tillstånd blir resultatet true eller false**

#### **Pascals RECORD motsvaras av CLASS men CLASS är mer generell.**

```
class person {
    Integer pnr;
    String name;
}
```
**NADA, KTH & SU**

**en per objekt.** 

**klassvariabel.**

**Metoder kan vara:**

**klassen.**

**Det skall finnas en konstruktor:**

```
class person {
public person() {
}
Integer pnr;
String name;
}
```
#### **Vi kan skriva en egen klass för att hantera tal:**

```
class number { 
    public number() { /* konstruktor */
     }
    public int value;
}
```

```
Kjell Lindqvist Sid 19
NADA, KTH & SU
```
**Kjell Lindqvist Sid** 20 **NADA, KTH & SU**

**}**

**OOP1 Våren 2009**

## **Referenser**

```
number n, m; /* referenser till objekt av typen number */
n = new number(); /* m sätts att referera till ett nytt */
m = new number(); /* dynamiskt objekt av typen number */
                   /* attributen kommer vi åt med punktnotation */
n = m; /* Tilldelning av referens */
io.printLn(n.value);
```
**Nu är det inte meningen att vi skall komma åt attributen med punktnotation utan vi skall ha metoder som sätter och läser av attributen.**

```
class number {
    public number() {
     }
private int value;
    public int value() {
        return value;
     }
public void setValue(int newValue) {
        value = newValue;
     }
public void print() {
         System.out.println(value);
    }
```

```
Kjell Lindqvist Sid 21
NADA, KTH & SU
                            Referenser, forts
klassnamn ref1, ref 2;
Deklarerar av två referensvariabler.
Referensvariabelns innehåll är en referens till ett objekt.
Klassnamnet anger vilken klasstillhörighet objektet skall ha.
Referensvariabeln initieras till null.
new klassnamn();
Ger en referens till ett nyskapat objekt ur klassen "klassnamn".
Referensen överförs med tilldelningsoperatorn "=".
Kontroll av likhet och olikhet i referens:
ref1 == ref2; /* ref1 och ref2 refererar till samma obj? */
ref1 != ref2; /* ref1 och ref2 refererar till olika obj? */
                                                                                               Kjell Lindqvist Sid 22
                                                                                              NADA, KTH & SU
                                                                                                                               Testning
                                                                                               Innan vi skriver klassen skall testen skrivas! Testprogrammet ser ut på följande sätt:
                                                                                               import junit.framework.*;
                                                                                               public class numberTest extends TestCase {
                                                                                                  private number n1, n2;
                                                                                                  public numberTest(String tc) {
                                                                                                      super (tc);
                                                                                                   }
                                                                                                  protected void setUp() {
                                                                                                      n1 = new number(5);
                                                                                                      n2 = new number(6);
                                                                                                   }
                                                                                                  public void testNumber() {
                                                                                                      assertEquals(5, n1.value());
                                                                                                  }
                                                                                               }
                                                                                               Och vår klass kommer då att se ut på följande sätt!
                                                                                               class number {
                                                                                                  private int value;
                                                                                                  public number(int initValue) {
                                                                                                      value = initValue;
                                                                                                  public int value() {
                                                                                                      return value;
                                                                                                   }
                                                                                                  public void print() {
                                                                                                      System.out.println(value);}
                                                                                              }
OOP1 Våren 2009
                             Huvudprogram
Och ett program som använder klassen:
public class huvudprog {
    number n;
    public huvudprog() {
    public static void main(String args[]){
       huvudprog m = new huvudprog();
       m.n = new number(6);
       m.n.print();
                                                                                               OOP1 Våren 2009
                                                                                                                            Styrstrukturer
                                                                                               Iteration och selektion
                                                                                               for (initiering ; test för fortsättning ; uppdatering av variabler) sats;
                                                                                               while (test för fortsättning) sats;
                                                                                               do sats while (test för fortsättning);
                                                                                               if (villkor) sats;
                                                                                               if (villkor) sats;
                                                                                              else sats;
                                                                                               if (villkor) {
                                                                                               if (villkor) sats; }
                                                                                              else sats;
                                                                                               Flerval:
                                                                                               switch (i) {
                                                                                                  case 1,2: 
                                                                                                      sats; 
                                                                                                      break;
                                                                                               case 3, 4, 5:
                                                                                                  sats;
                                                                                                  break;
                                                                                               default:
                                                                                                   sats;
                                                                                              }
```
**}**

**} }**

**OOP1 Våren 2009**

### **Styrstrukturer, forts**

**Om inte break finns med testas alla alternativ och eventuellt utförs flera av satserna (om flera alternativ stämmer).**

**Använd if istället för switch!**

**Vid if direkt efter if sätt ut satsparentes!**

**Även om det går att skriva kompakt kod à la C eller C++ så kommer vi inte att acceptera detta i kursen!**

#### **Ex:**

for  $(i = 1, tmpFac = 1; i \leq value; tmpFac = tmpFac * i, i++)$  {} **kan skrivas**

for  $(i = 1, tmpFac = 1; i \le value; tmpFac * = i++)$  {} **men …**

**Kjell Lindqvist Sid** 25 **NADA, KTH & SU**

**OOP1 Våren 2009**

**Typkonvertering**

**Då ett värde av annan typ eller med större område skall användas tillsammans med ett annat värde måste man explicit konvertera det. T.ex. (int)1.9**

#### **Polymorfi**

**En operator som kan operera på fler typer kallas polymorf till skillnad mot monomorfa operatorer som endast kan operera på en typ.**

**Ofta behövs t ex listor för att lagra objekt.** 

**Om vi har listor som kan hantera godtyckliga objekt så skulle vi inte behöva skriva listan varje gång.**

**Vi behöver kunna hantera externa moduler och ha möjlighet att skriva sådana moduler. Vi har redan kommit i kontakt med polymorfa metoder:**

**Vissa fördefinierade procedurer är polymorfa t.ex. +, -, /, … Ibland kan samma kod användas:**

 **(define (id x)**

#### **x)**

**I Pascal har vi bara möjlighet att använda polymorfi i fördefinierade procedurer. Alla egendefinierade procedurer är monomorfa cos(x) tar både reella tal och heltal som argument.**

#### **Enkla datatyper**

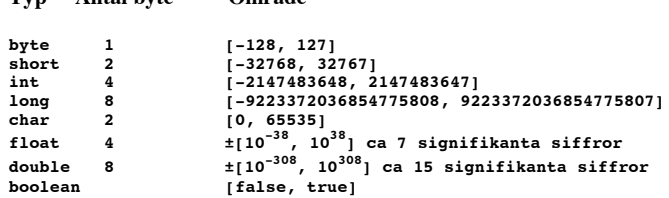

#### **Operatorer:**

 $+$ ,  $-$ ,  $*$ ,  $/$ ,  $\%$ ,  $=$ ,  $=$ ,  $!=$ ,  $\lt$ ,  $\lt$ ,  $\lt$  $=$ ,  $\gt$ 

**Typ Antal byte Område**

**Vad händer då vi kommer utanför talområdet?**

**– Vi får värdet Infinity (oändligheten) eller 0 som svar (i motsats till heltal där det blir fel).**

**• Division med 0.0 ger värdet Infinity. (I motsats till heltal där det blir programavbrott).**

**• Värdet till uttrycket 0.0/0.0 är NaN (Not-a-Number).**

**• Det meningslöst att fortsätta en beräkning med NaN.**

**Kjell Lindqvist Sid** 26 **NADA, KTH & SU**

**OOP1 Våren 2009**

## **Polymorfi forts**

**I samband med polymorfi är typkonvertering viktig. Ex: 2+3, 2+3.0, 2.0+3, 2.0+3.0 kan alla beräknas eftersom argumenten i första och sista fallet har samma typ och i de två övriga konverteras en integer till en real.**

**I Java kan vi definiera överladdade metoder under förutsättning att indatatypen inte är densamma för två metoder.**

**Vi kan således definiera metoder med samma namn men med olika parameterlistor. metoderna kan inte skilja sig enbart med avseende på returtyp utan måste skilja sig med avseende på antal parametrar, parametrarnas typ eller parametrarnas ordning (eller kombinationer).**

```
Exempel:
public class complex {
    protected int re;
    protected int im;
    public complex(int r) {
        re = r;
         im = 0;}
    public complex (int r, int i) {
        re =r;
         im = i;}
     …
}
```
**Kjell Lindqvist Sid** 28 **NADA, KTH & SU**

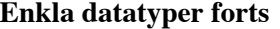

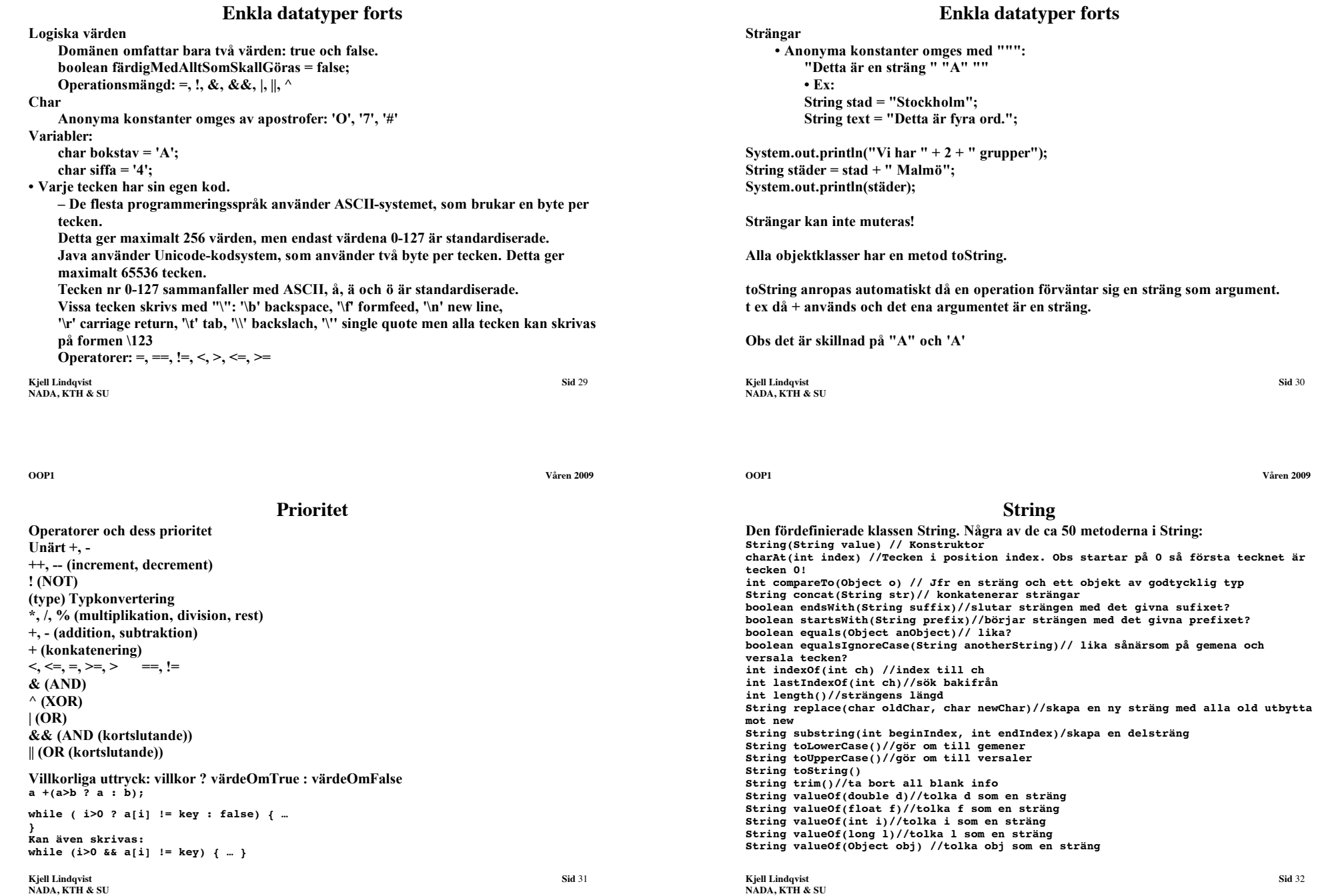

**Association**

## **UML Unified Modelling Language**

#### **Kjell Lindqvist Sid** 33 **NADA, KTH & SU Klasser illustreras med klassdiagram En klass beskriver en (abstrakt) datatyp Objekt (instanser av klassen) bil Klassnamn abc123:bil regNr** attribut<br> **regNr** attribut<br> **regNr** (instansvariabler) :**bil årsmodell hastighet start() hastighet()** Metoder<br> **öka(dv:Integer)** (Konstru **öka(dv:Integer) (Konstruktorer, bromsa(dv:Integer) mutatorer, selektorer stanna() och predikat) Kjell Lindqvist Sid** 34 **NADA, KTH & SU En association är ett samband mellan klasser** Person  $\frac{1}{\text{arbeta}}$  Avdelning Person  $\frac{1.500}{\text{arbeta}}$  Avdelning  $R$ ektangel  $\leftarrow$  Integer 1..500 1 Multiplicitet Aggregering Rektangel  $\sim$  Integer Komposition Pilen visar associationens riktning Multipliciteten kan vara  $3, 2, 4, *$ Aggregering kan tolkas som "innehåller" Komposition kan tolkas som "sammansatt av" **OOP1 Våren 2009 Kjell Lindqvist Sid** 35 **XP igen Vi försöker att kontrollera fyra variabler • Kostnad Mer pengar kan lösa vissa problem men för mycket skapar nya • Tid Mer tid gör att vi kan leverera mer men för mycket kan vara till skada • Kvalitet Genom att tumma på kvaliteten kan vi göra kortsiktiga vinster men på sikt kostar det för mycket • Omfattning Mindre omfattning gör att vi kan leverera tidigare med bättre kvalitet och till lägre kostnad Det finns inget enkelt förhållande mellan dessa variabler De fyra variablerna är inte oberoende: • Man kan inte producera koden fortare genom att spendera mer pengar • Genom att öka budgeten kan man öka omfattningen eller kvaliteten • Högre kostnad kan vara orsaken till att ett projekt misslyckas • Högre kvalitet kan minska tiden OOP1 Våren 2009 Kjell Lindqvist Sid** 36 **Förändringskostnad Vanligtvis ökar kostnaden, för förändring, exponentiellt över tiden. Med XP verkar det som om kostnaden för förändring planar ut. Detta därför att vi hela tiden testar (automatiskt), gör så lite som möjligt (inga extra finesser) gör saker på bara ett ställe, integrerar kontinuerligt och alltid omstrukturerar. Vi blir p.g.a. detta vana vid att hela tiden förändra och modifiera designen Grundläggande principer: Snabb återkoppling: Kort tid mellan aktion och feedback Antag enkelhet: Behandla problemet som om det kan lösas oerhört enkelt Inkrementell förändring: problemet som en serie av små förändringar Anamma förändring: Bästa lösningen är att lösa det viktigaste först men att ha maximalt med möjligheter till variation kvar Kvalitetsarbete: Alla vill göra så bra jobb som möjligt**

**NADA, KTH & SU**

**NADA, KTH & SU**

**Basala element**

# **Varför refactoring**

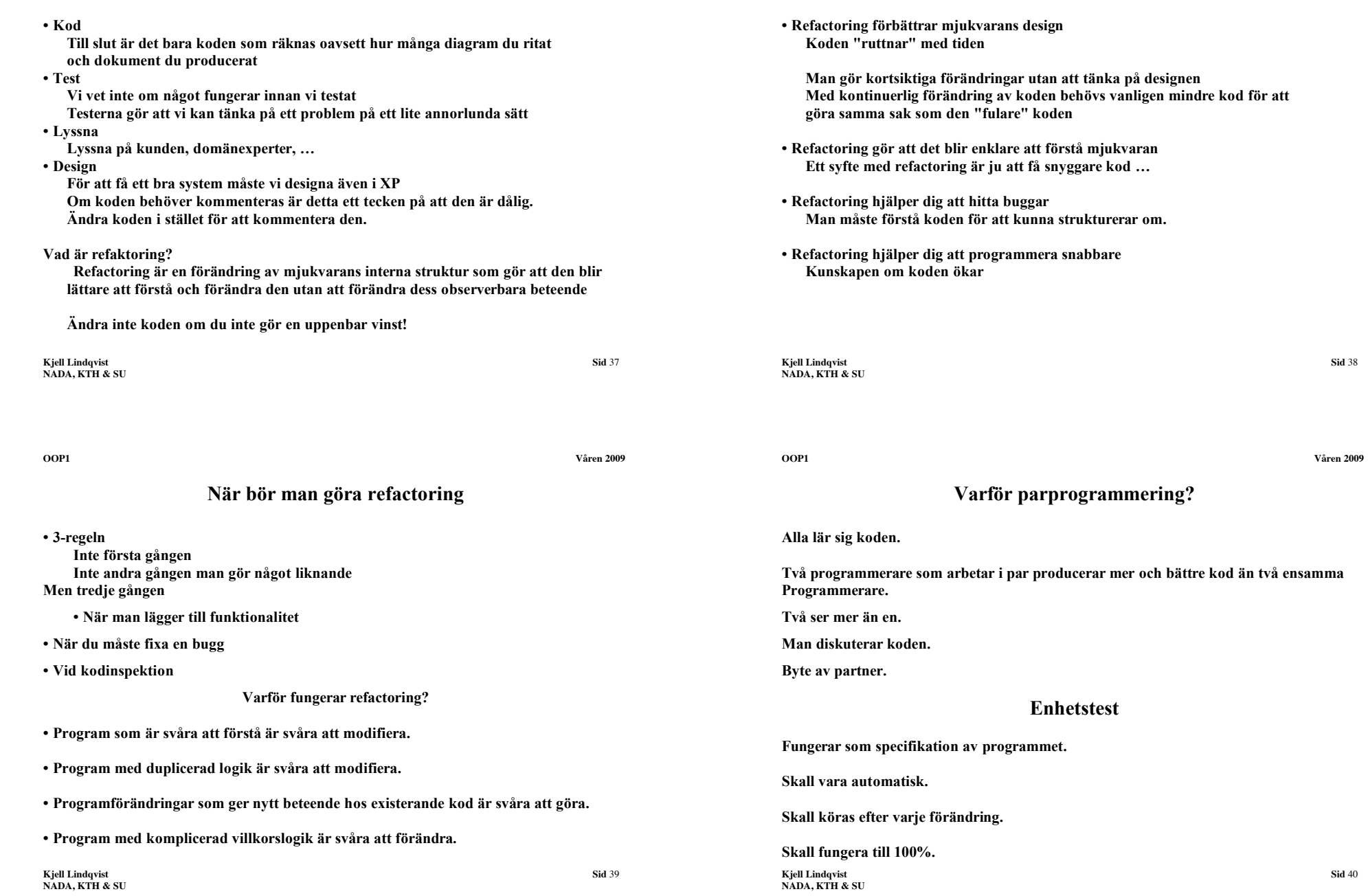

**Ex**

 **rectSurface**

**delar som i sin tur är objekt.**

<u>2</u>

**Ovanstående kan även åskådliggöras med:**

**float**

## **Dataintegritet forts**

**Vilket betyder att en "rectSurface" består av exakt två "int".**

**Associationer och aggregat kan namnges. Välj namn som är relevanta i sammanhanget.**

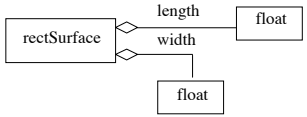

**Den som använder vår klass för att representera ytor i sitt program skall inte behöva känna till annat än protokollet för rectSurface.**

**OOP1 Våren 2009**

**Vi måste skriva klassen så att all normal användning blir korrekt.**

**Detta görs genom att inte representera sådant som kan beräknas och låta protokollet vara ortogonalt och minimalt.**

**Avvikelser kan tillåtas under vissa omständigheter.**

**Kjell Lindqvist Sid** 42 **NADA, KTH & SU**

**OOP1 Våren 2009**

**NADA, KTH & SU**

**rectSurface**

**Kjell Lindqvist Sid** 41

**Dataintegritet**

**Vi måste skydda våra klasser mot felaktig användning.**

**Vi vill representera rektangulära ytor i ett program.**

float float

**Aggregering används då ett objekt består (är sammansatt) av**

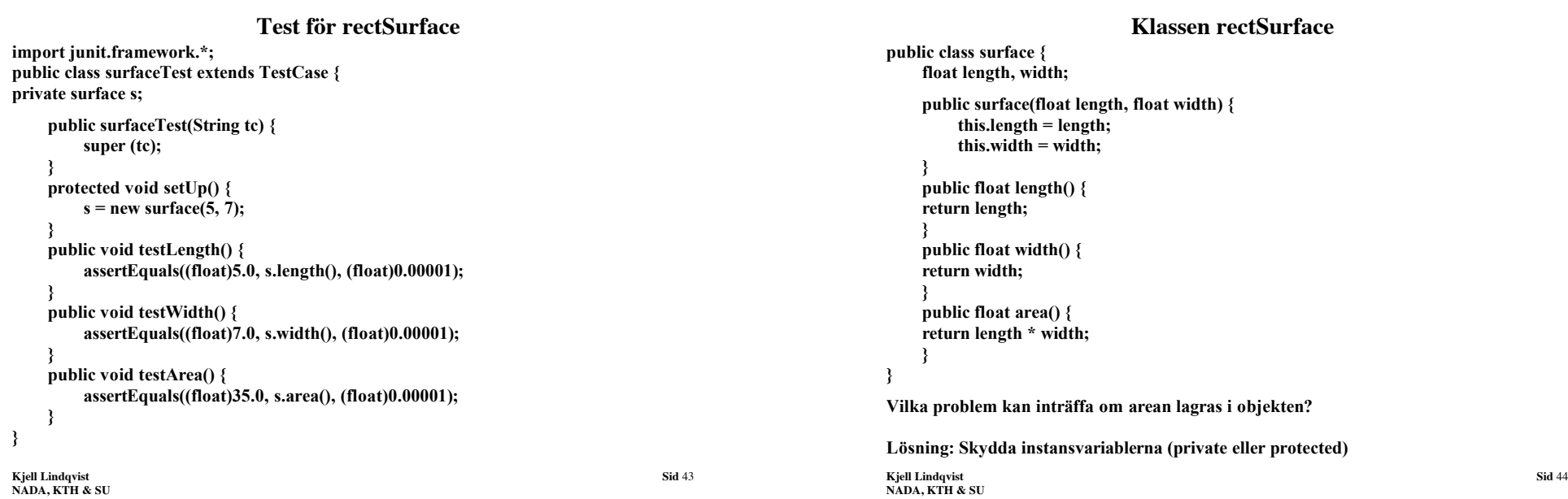

### **Metoder**

**• Kan endast förekomma i klasser (objekt).**

**• Inga metoder i metoder! Arv från C++ och C.**

**• Endast en anropsmekanism, värdeanrop. Alla värden kopieras. För objektreferenser gäller att referensen kopieras – inte objektet.**

**• Endast enkla värden eller objektreferenser kan sändas som argument till metoder! Man kan således inte sända metoder som argument eller få metoder som resultat.**

**• Skydd definieras "per klass", per arvskedja eller per paket – inte per objekt. Detta får inte utnyttjas på sådant sätt att ett objekt uppdaterar ett annat objekts värden (instansvariabler) direkt. Man bör av säkerhetsskäl gå via metoder.**

**• Metodöverladdning är möjlig. En metod kan ta olika antal eller typ av parametrar. Obs att det inte räcker med att uttypen är olika.**

**Kjell Lindqvist Sid** 46 **NADA, KTH & SU**

**OOP1 Våren 2009**

## **Värdeanrop**

**Metoden**

**public void swap(int a, int b) { int tmp = a; a = b;**  $$ **}**

**är syntaktiskt korrekt men har inte avsedd effekt eftersom den enda anropsmekanismen som finns är värdeanrop.**

## **Listor**

**Två möjligheter: Kontinuerliga listor array (fix storlek) och vector (storleken kan påverkas). Diskontinuerliga listor ett antal fördefinierade varianter. egendefinierade.**

**Listorna skall konstrueras så klienten inte behöver ha kunskap om den inre strukturen (implementationsdetaljer).**

**Kjell Lindqvist Sid 48 NADA, KTH & SU**

**Dataintegritet forts**

**Ortogonalitetsprincipen:**

**Representera inte sådant som är en kombination av övriga instansvariabler.**

**Detta gäller även gränssnittet: inför endast metoder för sådant som inte kan erhållas genom en sekvens av anrop av övriga metoder.**

**Kjell Lindqvist Sid** 45 **NADA, KTH & SU rectSurface**  $+$  public **- private example 1 example 1 example 1 example 1 example 1 example 1 example 1 example 1 example 1 example 1 example 1 example 1 example 1 example 1 example 1 example 1 example 1 example 1 examp -width:float Typen anges med :type +surface(length :float, width :float) +length() :float +width() :float +area() :float +setLength(newLength :float) +setWidth(newWidth :float) OOP1 Våren 2009 Kjell Lindqvist Sid 47 NADA, KTH & SU Överladdning import java.lang.Math; class exempel { protected int value; public exempel(){ } public void setValue(float x) {**  $value = (int)x;$ **} public void setValue(int x) {**  $value = x$ ; **} public void setValue(float x, float y) {**  $value = (int)(sqrt(x*x+y*y));$ **} } Följande anrop är korrekta: x.setValue(3); x.setValue(3.3); x.setValue(3.3, 4.0); x.setValue(3, 4);**

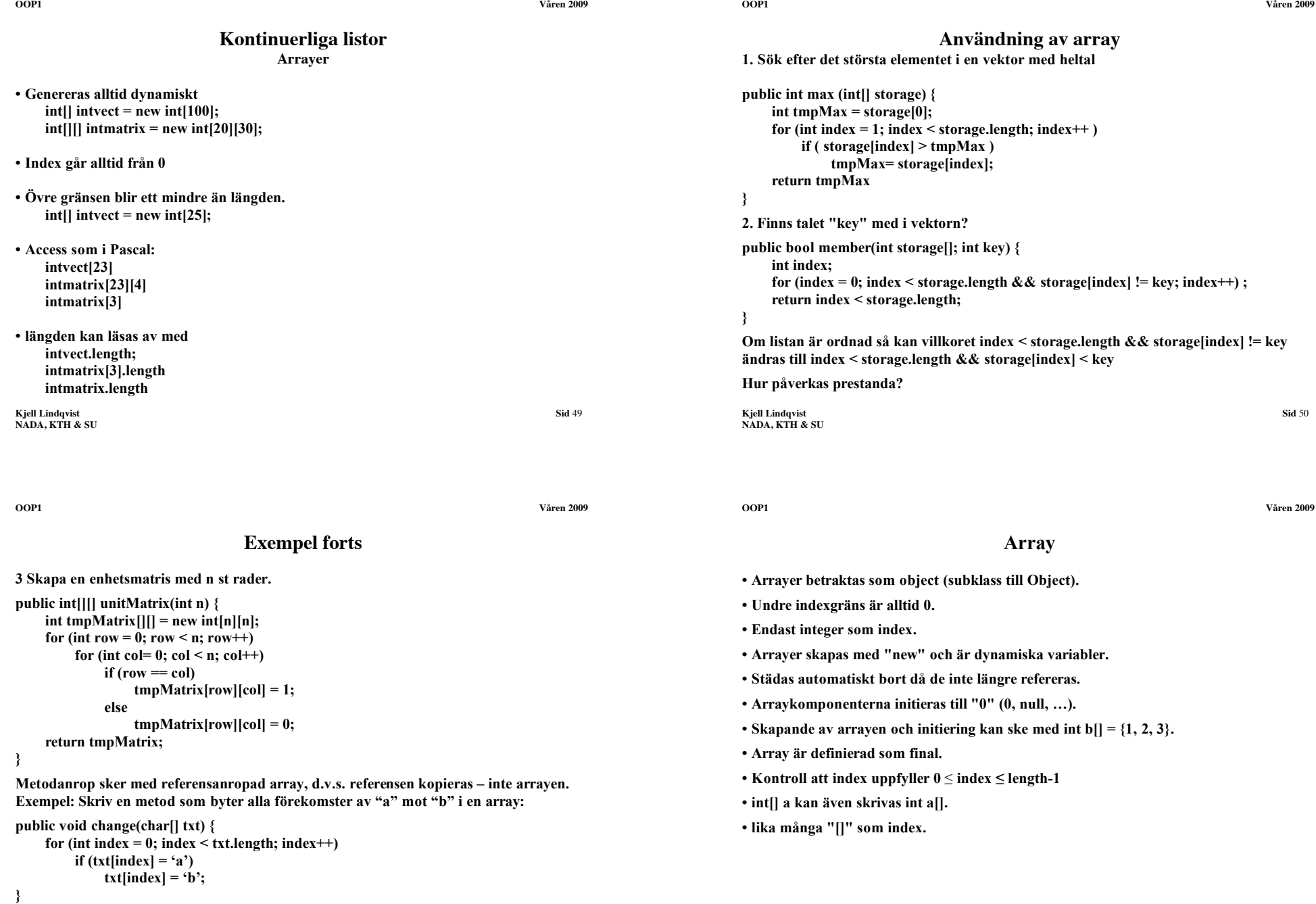

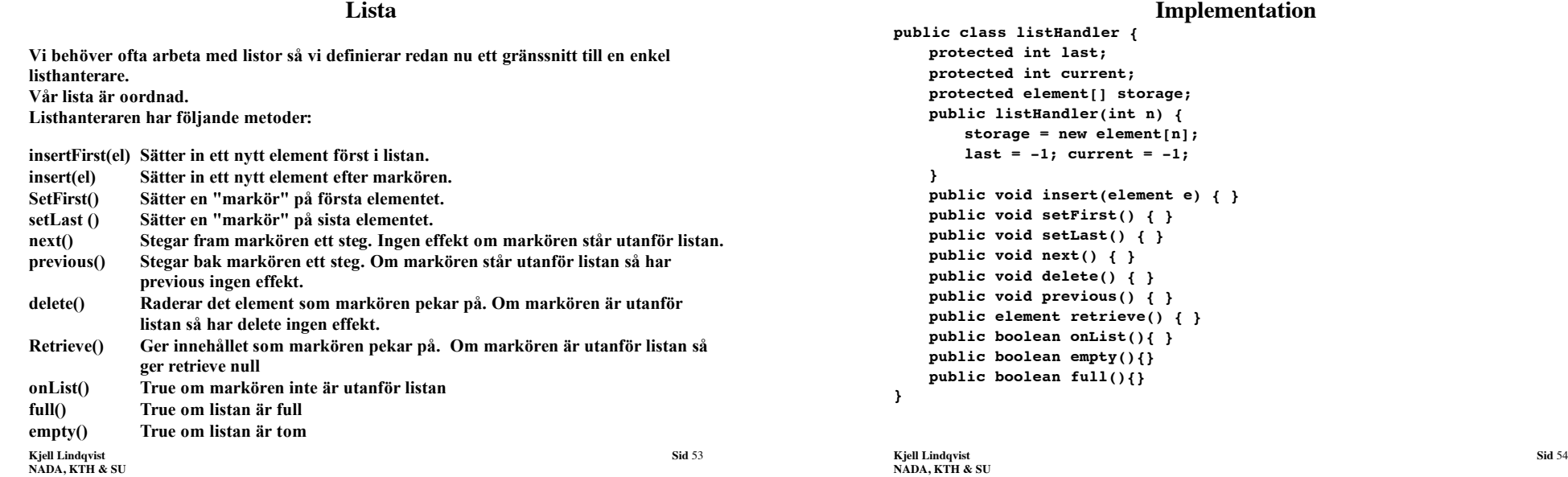

**OOP1 Våren 2009**

## **Implementation forts**

```
Kjell Lindqvist Sid 55
public void insert(element e) {
   if (last < storage.length -1) {
       last++;
       storage[last] = e;
   }
}
public void setFirst() {
   if (last >= 0) current = 0;
}
public void setLast() {
   current = last;
}
public void next() {
   if (current \ge 0) {
       current++;
       if (current > last) current = -1;
   }
}
public void delete() {
   if (current >= 0) {
       storage[current] = storage[last];
       last--; 
       current = -1;}
}
…
```
**NADA, KTH & SU**

**Implementation**

**NADA, KTH & SU**

**OOP1 Våren 2009**

## **Implementation forts**

**Vi kan låta lagringsutrymmet växa och krympa dynamiskt:**

```
public void insert(element e) {
    if (current >= 0) {
        if (last == storage.length - 1)
            storage = copyStorage(new element[2* storage.length +1 ]);
        last++;
        storage[last] = e;
    }
}
protected element[] copyStorage (element[] newStorage) {
    for (int index = 0; index < storage.length; index++)
        newStorage[index] = storage[index];
    return newStorage;
}
public void delete() {
    if (current >= 0) {
        storage[current] = storage[last];
        last--; current = -1;
        if (last < storage.length / 2)
            storage = copyStorage(new element[storage.length / 2]);
    }
}
```
**Kjell Lindqvist Sid** 56 **NADA, KTH & SU**

**oordnad lista.**

**av länkade listor.**

**NADA, KTH & SU**

**class container { element e; container next**

**NADA, KTH & SU**

**}**

**}**

}

**}**

**}**

**}**

## **Listans element**

**Elementen måste kompletteras med en referens till nästa element! Men bör elementen i sig känna till andra element? Skall listan kunna manipulera elementens referenser? Hur löser vi detta?**

```
public class element {
    protected element next; int info;
    public element(int i) {
         next = null: info = i:}
    public void setNext(element e) {
         next = e:
     }
    public element getNext() {
         return next;
     }
    /* övriga metoder */
```
**Men egentligen skall ju elementen inte behöva innehålla referenser som endast behövs för lagringen. Vi löser detta med s.k. kontainerelement.**

```
Kjell Lindqvist Sid 58
NADA, KTH & SU
```
**}**

#### **OOP1 Våren 2009**

## **Model-View-Controler**

**Ett sätt att dela upp funktionaliteten mellan olika moduler. En modul som sköter om respons från användaren.**

**En modul som sköter om layout och interaktion på skärmen.**

**En modul som kommunicerar med det egna programmet, dvs innehåller datastruktur och accessfunktioner.**

**Denna modul håller reda på egna datastrukturens tillstånd och uppförande.**

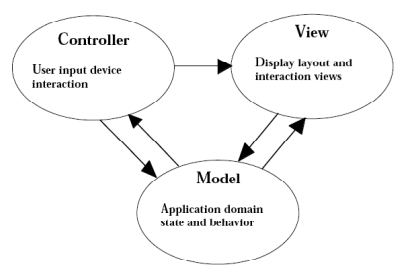

**Kjell Lindqvist Sid** 57

**OOP1 Våren 2009**

**Kontainerelement**

**Listan har ett element som bara innehåller en länk till nästa element och en länk till** 

**Länkad lista**

**men vi måste då hålla reda på ordningen bland elementen och inte som nu ha en**

**På kursbiblioteket finns en stack som är implementerad med hjälp av en vektor.**

**Det vore naturligare att implementera strukturer som skall vara dynamiska med hjälp**

**Här följer en skiss på en listhanterare som lagrar informationen i en enkellänkad lista.**

**På samma sätt kan vi implementera stack, kö, …**

**Vi har samma gränssnitt som tidigare.**

**public class listHandler { protected element first; protected element current; public listHandler() { first = null; current = null;**

**/\* övriga metoder \*/**

**informationen (det element son står i listan.**

**Vi gör klassen lokal i listhanteraren:**

**protected container first; protected container current; public listHandler() { first = null; current = null;**

**/\* övriga metoder \*/**

**public class listHandler { class container { element e; container next**

**NADA, KTH & SU**

**Kjell Lindqvist Sid** 60

#### **Subklasser**

**Vi kan låta en klass ärva från en annan klass. Man ärver då alla egenskaper och metoder. Vissa metoder och egenskaper kan vara skyddade så att klassen som ärver inte kan**

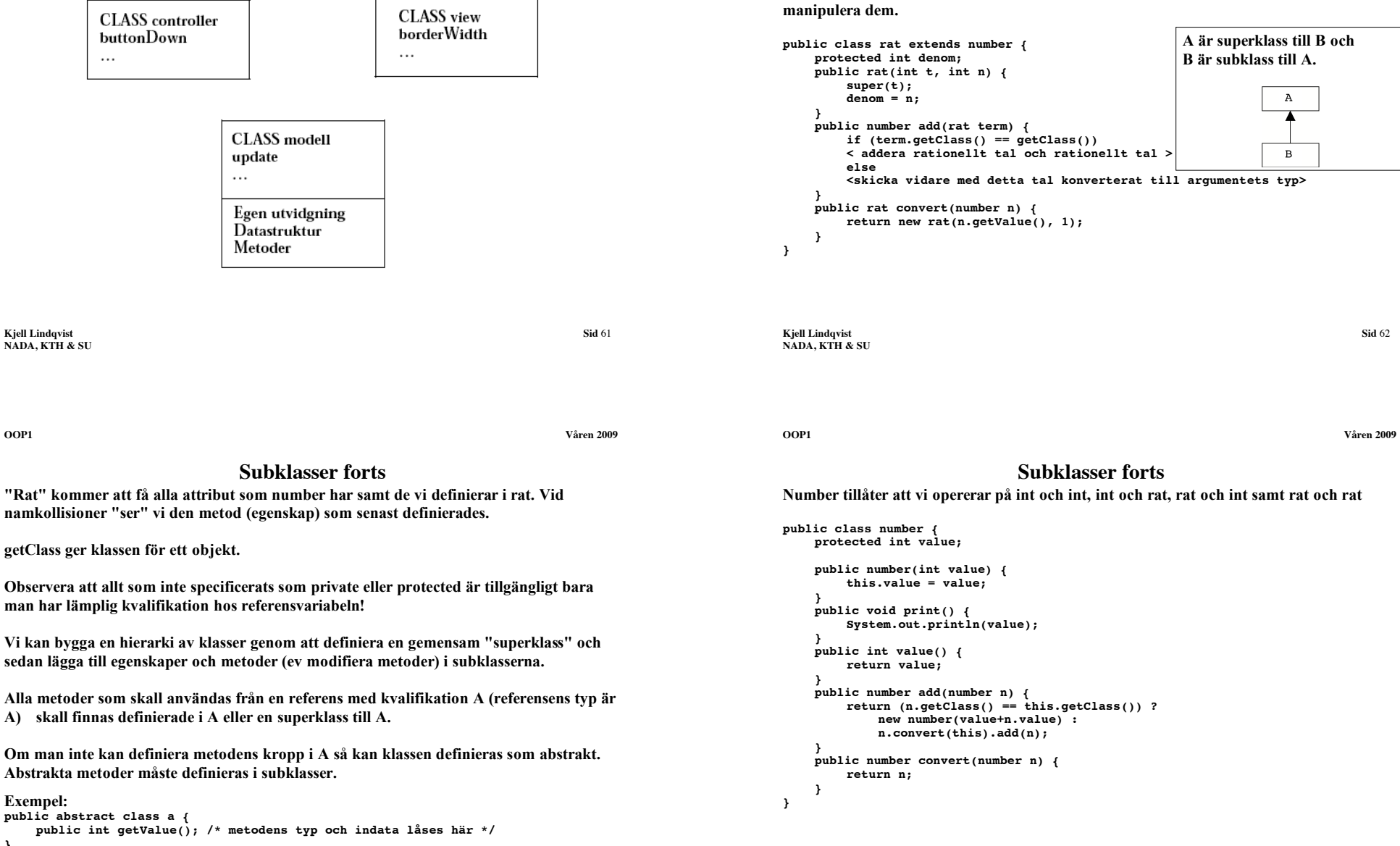

## **MVC forts En fördel är att mycket av funktionaliteten kan vara klar då vi bygger vårt program så**

**att vi inte behöver starta från grunden varje gång.**

**}**

## **Överladdade metoder**

**Vi kan definiera metoder med samma namn men med olika parameterlistor.**

**Metoderna kan inte skilja sig enbart med avseende på returtyp utan måste skilja sig med avseende på antal parametrar, parametrarnas typ eller parametrarnas ordning (eller kombinationer).**

**Då ovanstående är uppfyllt kan även uttypen skilja sig mellan metoderna.**

#### **Exempel:**

```
Kjell Lindqvist Sid 65
NADA, KTH & SU
public class complex {
   protected int re;
   protected int im;
   public complex(int r) {
      re = r;
      im = 0;
   }
   public complex (int r, int i) {
      re =r;
      im = i;
   }
…
}
```
**OOP1 Våren 2009**

## **Åtkomst**

**Värden "skuggas" medan metoder blir "överskrivna".**

#### **Instansvariabler med samma namn kan man komma åt genom typkonvertering.**

 **(A) b.i b:s typ konverteras till A.**

**Metoder kan deklareras som final. Dessa metoder kan inte skrivas över.**

**Instansvariabler som deklarerats som final kan inte ändras.**

**En överskriven metod kan användas i klasskroppen genom super.metodnamn**

#### **Exempel:**

```
public class A {
    protected int i = 1;
    public int f() { return i; }
}
public class B extends A {
    public B() {
    i = 2* super.f();
     }
protected int i = 2;
    public int f() { return i; }
}
```
**Kjell Lindqvist Sid**  $67$ **NADA, KTH & SU**

# **Överskrivning**

**Vi kan omdefiniera metoder i subklasser.**

```
Exempel:
```
**}**

```
public class A {
    int i = 1;
   public int f() {
       return i;
    }
public class B extends A {
    int i = 2;
   public int f() {
       return i;
   }
}
```
**Observera att man I Java inte får ändra uttypen i detta fall.**

```
Kjell Lindqvist Sid 66
NADA, KTH & SU
```

```
Stack public class genericstack {
    private stackElementContainer top;
    public genericstack () { top = null;}
    protected class stackElementContainer {
        Object obj;
        stackElementContainer next;
        public stackElementContainer (Object obj, stackElementContainer next) {
            this.obj = obj;
            this.next = next;
        }
    }
    public Object top () { return top.obj;}
    public boolean empty () { return top == null;}
    public boolean full () { return false; }
    public void push(Object obj) {
        top = new stackElementContainer(obj, top);
    }
    public void pop () { top = top.next; }
```
**Klassen kan hantera alla element som är subklasser till Object (d.v.s. alla klasser).**

**Kjell Lindqvist Sid 68 NADA, KTH & SU**

**}**

**OOP1 Våren 2009**

**}**

**}**

**…**

**s.pop();**

**Vi måste göra på följande sätt:**

**public class genericstack {**

**… } }**

## **Generiska klasser**

```
Kjell Lindqvist Sid 70
NADA, KTH & SU
Vi kan ge klassen en typparameter för att kunna anpassa den till vårt behov:
public class genericstack < T > {
    private stackElementContainer top;
    public genericstack () { top = null;}
    protected class stackElementContainer {
       T obj;
        stackElementContainer next;
        public stackElementContainer (T obj, stackElementContainer next) {
            this.obj = obj;
            this.next = next;
        }
    }
    public T top () { return top.obj;}
    public boolean empty () { return top == null;}
    public boolean full () { return false; }
    public void push(T obj) {
        top = new stackElementContainer(obj, top);
    }
    public void pop () { top = top.next; }
}
```
**…**

**NADA, KTH & SU**

**… }**

**OOP1 Våren 2009**

#### **Användning av stacken**

**Kjell Lindqvist Sid** 69

**Integer obj; // Detta innebär att vi bara kan hantera Integer !**

**public stackElementContainer (Integer obj, stackElementContainer next) {**

**Stack, forts Ett problem med stacken är att alla objekt som hämtas från stacken är av typen "Object".**

**sum = sum + i.intValue(); // kompileringsfel efersom i är av typen Object**

```
stack<Integer> s = new stack<Integer> ();
```

```
…
for (Integer i = s.top(); !s.empty(); i = s.top()) {
    sum = sum + i.intValue(); 
    s.pop();
}
```
**Ex: Vi har en stack med Integer. Vi vill summera alla tal.**

for (Object  $i = s.top()$ ;  $ls.empty()$ ;  $i = s.top()$ ) {

for (Object  $i = s.top()$ ;  $ls.empty()$ ;  $i = s.top()$ ) { **sum = sum + ((Integer)i).intValue(); s.pop();**

**Det vore bättre om stacken gav oss objekt av typen Integer:**

**protected class stackElementContainer {**

**public Integer top () { return top.obj;}**

**stackElementContainer next;**

**Men Integer kan automatiskt konverteras till int (detta gäller alla wrapperklasser) så vi kan skriva:**

```
stack<Integer> s = new stack<Integer> ();
```

```
for (Integer i = s.top(); ls.empty(); i = s.top()) {
    sum = sum + i;s.pop();
}
```
**Vi kommer att få problem med subklasser. Antag att B är subklass till A.**

```
stack<B> är inte subklass till stack<A> m a o vi kan inte göra på följande sätt:
```

```
stack<Object> s = new stack<Integer>. (Vi kan inte göra: s.push(new Object()).)
```
**}**

**Antag att vi vill göra en metod som räknar antalet element i en stack:**

```
el = s.top();
    s.pop();
    int n = 1 + \text{cnt}(s);s.push(el);
    return n;
}
```
**Problemet är att vi inte kan använda metoden för att räkna antalet element i stack<Int>.**

**Supertypen till alla stackar är: stack<?> så metoden blir:**

```
int cnt(Stack<?> s) {
    Object el;
     …
}
```
**Observera att inuti cnt kan vi fortfarande använda typen Object för elementen som ju också har typen Object.**

**OOP1 Våren 2009**

## **Okänd typ**

```
int cnt(Stack<Object> s) {
    Object el;
    if (s.empty()) return 0;
    else {
```
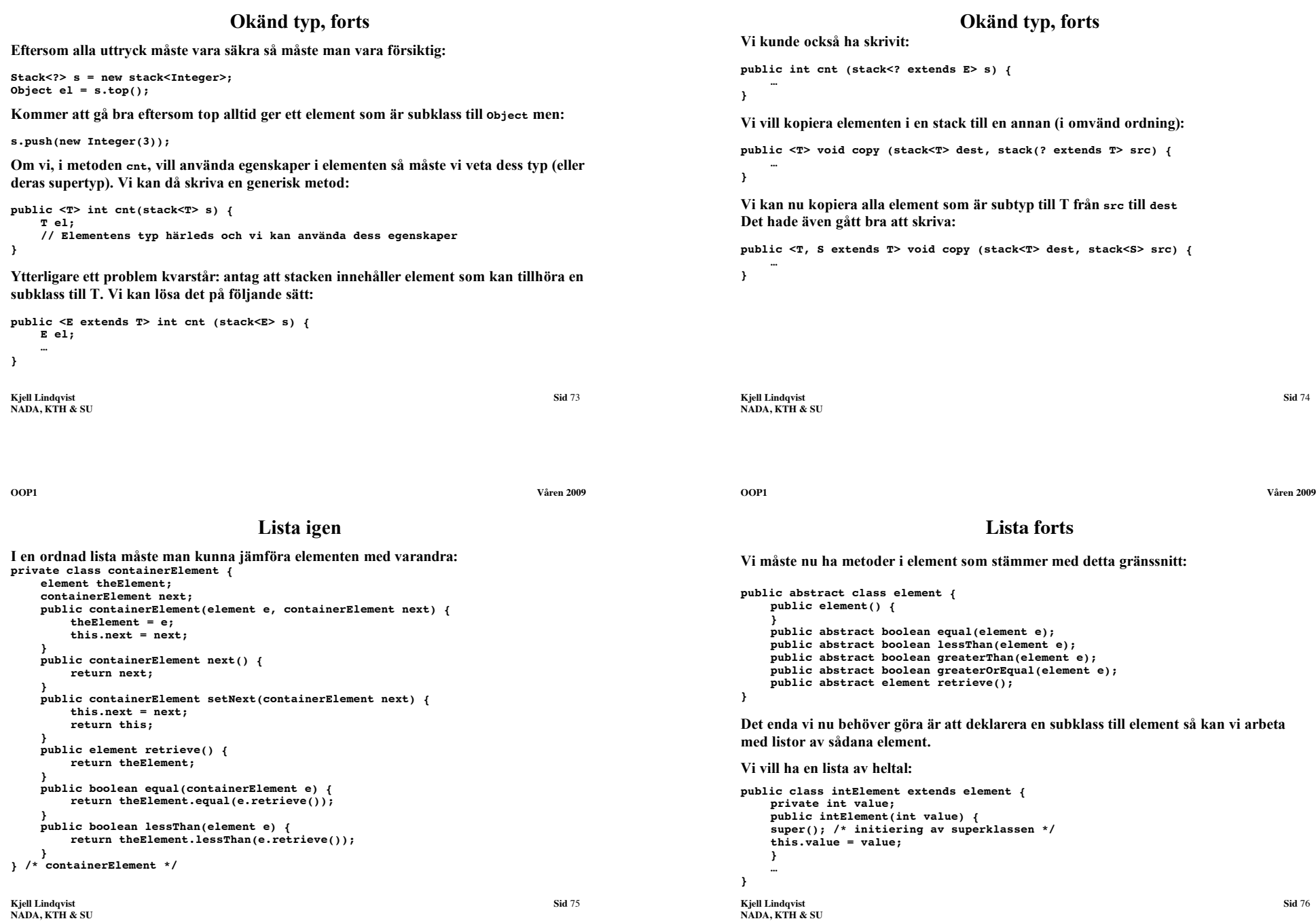

#### **Iterator**

**Javas standardmetod för att iterera är att datastrukturen innehåller en klass som implementerar ett gränssnitt "Iterator".**

#### **Metoderna "hasNext()", "next()" och "remove()" skall finnas.**

**Kjell Lindqvist Sid** 77 **public class list { container first; public list () { first = null; } class container { … /\* som tidigare \*/ } … /\* alla metoder I gränssnittet \*/ public class iterator implements Iterator { container c = first; public boolean hasNext() { return c != null; } public Object next(){ Object theObj = c.obj; c = c.next; return theObj; } public void remove() {} } public Iterator iterator() { return new iterator(); } }**

**NADA, KTH & SU**

**OOP1 Våren 2009**

# **API**

**Application programmer interface.**

**Klassbibliotek och paket.** 

**Vi menar alla klasser och deras protokoll i en viss samling av (fördefinierade) klasser.**

**Det finns API för olika ändamål t ex Databaskoppling (JDBC) Grafiska användargränssnitt java.awt Program som kan transporteras via weben java.applet Kommunikation via nätverk java.net**

**…**

**Vi kan definiera egna paket:**

**Skapa ett bibliotek där alla klasser samlas som skall ingå i paketet.**

**Vi får tillgång till paketen genom:**

**import paket;**

**eller fullt ange sökvägen.**

**Kjell Lindqvist Sid** 79 **NADA, KTH & SU**

## **Testprogram**

**Ett enkelt program som testar iteratorn:**

```
public class mainTest {
    public static void main(String[] a) {
        list L = new list();
        L.insert(new number(7));
        L.insert(new number(6));
        L.insert(new number(5));
        L.insert(new number(4));
        Iterator i = L.iterator();
        while (i.hasNext()) {
            System.out.println(((number)i.next()).value());
         }
        i = L.iterator();
        while (i.hasNext()) {
            L.delete((element)i.next());
        }
   }
```
**Kjell Lindqvist Sid** 78 **NADA, KTH & SU**

**OOP1 Våren 2009**

**}**

## **Programmeringsspråk**

**Uppgiften hos ett programspråk är att hjälpa programmeraren genom att förse honom med:**

- **Datatyper och operationer**
- **Kontroll och begränsningar**
- **Abstraktion**
- **Beräkningsmodell** –

**Syntaxen i ett programspråk beskriver den korrekta formen på vilket ett program kan skrivas.**

**Semantiken beskriver den mening en syntaktisk konstruktion har.**

**Syntaxen kan beskrivas med syntaxdiagram eller BNF (EBNF) Syntaxdiagrammen byggs upp av två delar: Sådant som Sådant som inte** 

**behöver definieras vidare def. i annan graf**

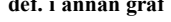

**}**

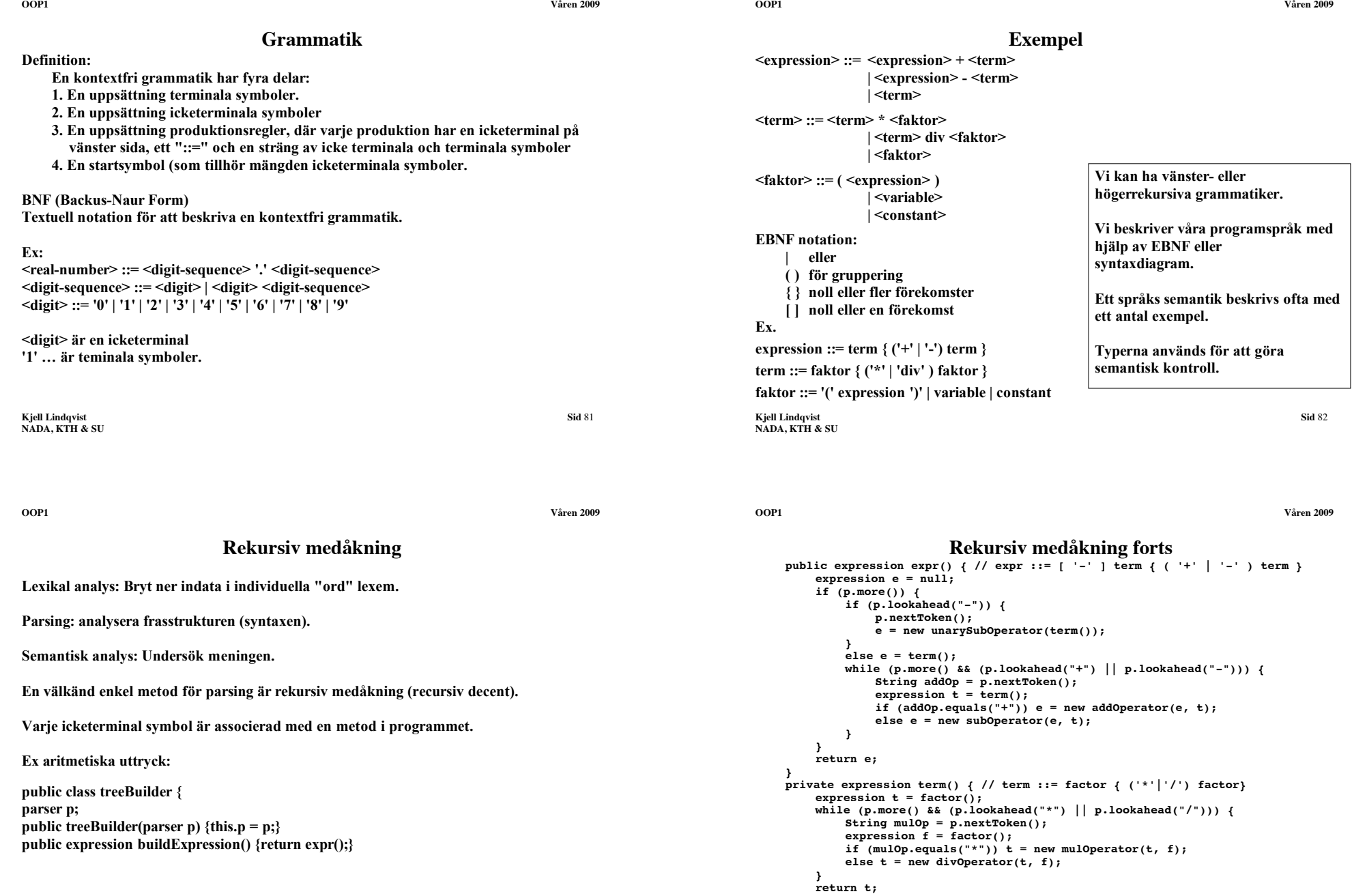

**Kjell Lindqvist Sid** 84 **NADA, KTH & SU**

**Rekursiv medåkning forts**

# **Interface**

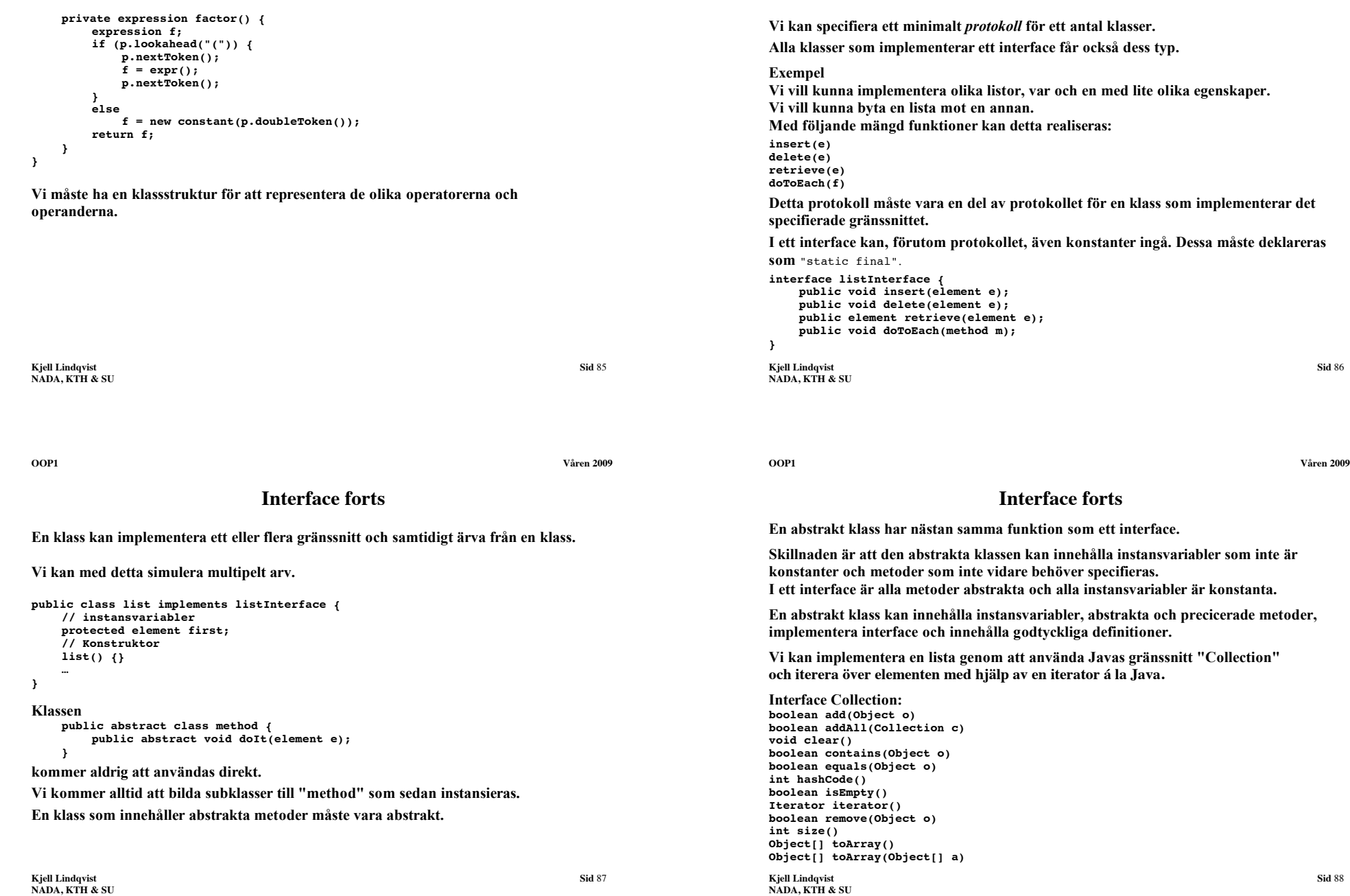

# **OO begrepp**

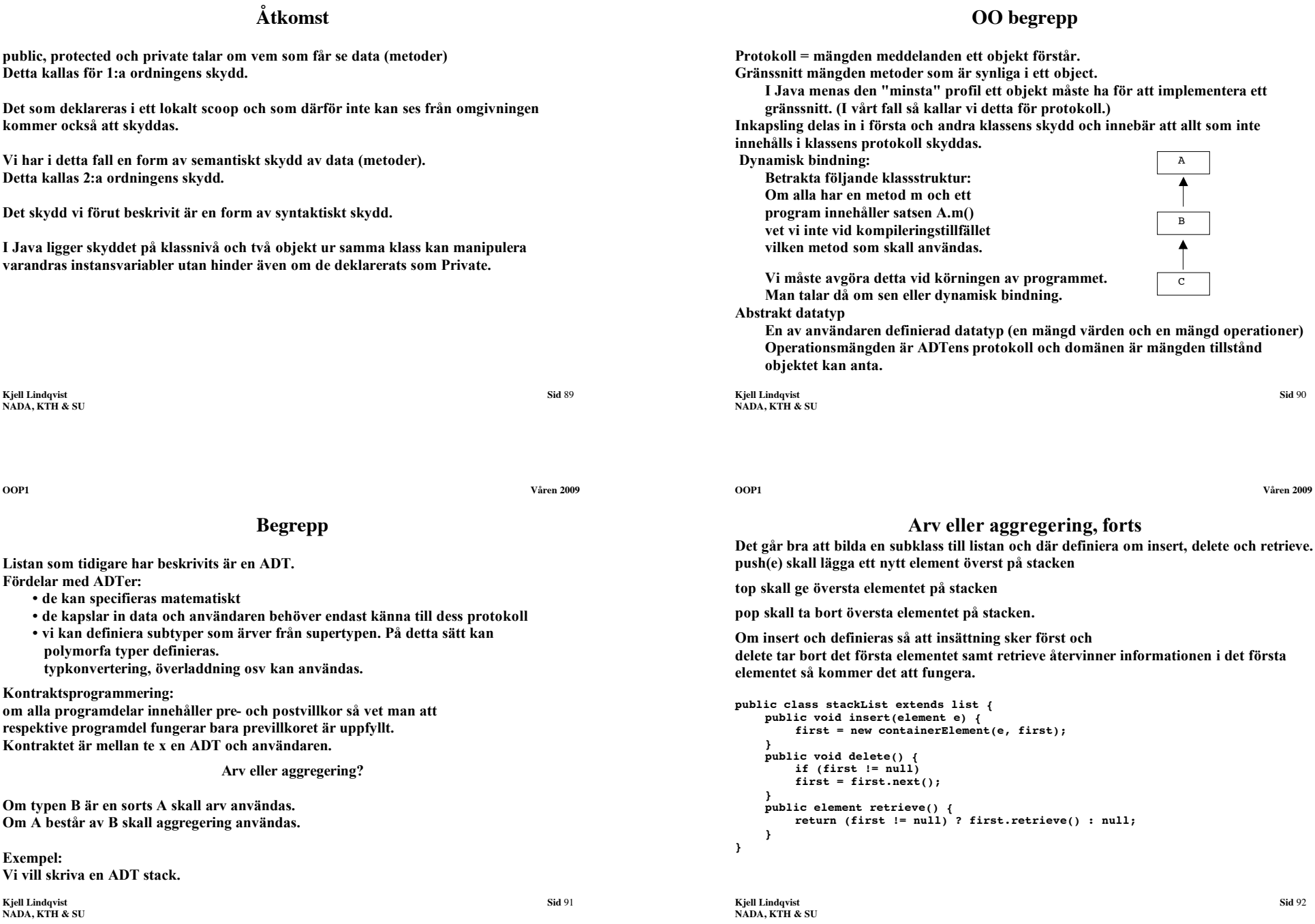

## **Arv eller aggregering, forts**

#### **Och stacken:**

```
public class stack extends stackList {
    public void push(element e) {
         insert(e);
     }
    public void pop() {
         delete();
    }
    public element top() {
         return retrieve();
     }
    public boolean empty() {
        private int n = 0;
         doToEach(fun (element e)->void {n++});
         return n == 0;
    }
}
```
**Nu kommer stacken att ha ett protokoll som är summan av klasskedjans protokoll t ex kan vi använda doToEach i stacken eller insert istället för push.**

**Man säger att protokollet är fett!**

**Vi vet från tidigare diskussion att ett protokoll bör vara ortogonalt och minimalt men här är inget av dessa krav uppfyllt!**

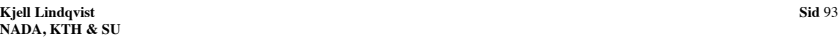

**Gränssnitt**

**OOP1 Våren 2009**

#### **Användning av gränssnitt:**

```
public interface drawable {
    public void draw(drawWindow dw);
    public void erase(drawWindow dw);
    public color setColor(color c);
}
public class circle implements drawable {
    private color c;
    private point position;
    private float radius;
    public void draw(drawWindow dw) {
        dw.drawCircle(position, radius);
    }
```

```
public void erase(drawWindow dw) {
         dw.eraseCircle(position, radius);
     }
public color setColor(color c) {
         this.c = c;
     }
}
```

```
Kjell Lindqvist Sid 95
NADA, KTH & SU
```
#### **Aggregering**

```
Delegering:
En stack består av en lista.
public class stack {
    private stackList s;
    public stack(){
        s = new stackList();
     }
    public void push(element e) {
        s.insert(e);
     }
    public void pop() {
        s.delete();
     }
public element top() {
        return s.retrieve();
     }
public boolean empty() {
        private int n = 0;
        s.doToEach(fun (element e)->void {n++});
        return n == 0;
    }
```
**De enda metoder som är synliga är pop, push, top och empty (och konstruktorn). Vi kan inte använda stacken på fel sätt!**

**Kjell Lindqvist Sid** 94 **NADA, KTH & SU**

**}**

**OOP1 Våren 2009**

## **Gränssnitt forts**

```
public class rectangle implements drawable {
    private color c;
    private point position;
    private float length, width;
    public void draw(drawWindow dw) {
         dw.drawRectangle(position, length, width);
     }
    public void erase(drawWindow dw) {
        dw.eraseRectangle(position, length, width);
     }
public color setColor(color c) {
        this.c = c;
    }
}
```
**Båda dessa klasser kan sändas som argument till en metod vars formella parameter är av typen drawable**

```
Exempel:
public void show(drawable d, drawWindow dw) {
    dw.draw(d);
}
```
**Det får finnas ytterligare metoder i klasserna som implementerar ett interface.**

**Kjell Lindqvist Sid** 96 **NADA, KTH & SU**

## **Gränssnitt**

**En klass kan ärva och implementera ett eller flera gränssnitt!**

```
public abstract class shape {
    public abstract double area();
}
class square extends shape implements drawable {
    private float width;
    public square(float w) {
        super(); width = w;
     }
public void draw(drawWindow dw) {
         dw.drawRectangle(position, length, width);
     }
public void erase(drawWindow dw) {
        dw.eraseRectangle(position, length, width);
    }
    public color setColor(color c) { 
        this.c = c;
    }
    public double area() {
         return w * w;
     }
}
På detta sätt kan multipelt arv simuleras i Java.
```
**NADA, KTH & SU NADA, KTH & SU OOP1 Våren 2009 Package Vi kan samla klasser i s k klassbibliotek. Dessa klasser kan vara kompilerade så att man endast behöver referera till dem. OOP1 Våren 2009 Package, forts Kompilatorn placerar de kompilerade filerna i biblioteket bin/java/stoarge/ -d behövs för att kompilatorn skall kunna göra bibliotek om de inte redan finns.**

**Dels finns det standardbibliotek dels kan vi själva bygga bibliotek med användbara klasser.**

**Kjell Lindqvist Sid** 97

**Vi kallar sådana bibliotek för "packages".**

```
package bin.java.storage;
public class listHandler {
    /* hela definitionen av listHandler */
}
package bin.java.storage;
```

```
public class stack {
    /* hela definitionen av stack */
}
```

```
kompilera med:
javac -d bin listHandler.java
javac -d bin stack.java
```
# **Generiska gränssnitt**

**Ett gränssnitt kan göras generiskt på samma sätt som klasser. Följande beskriver interfaceen List och Iterator som finns i java.util.** 

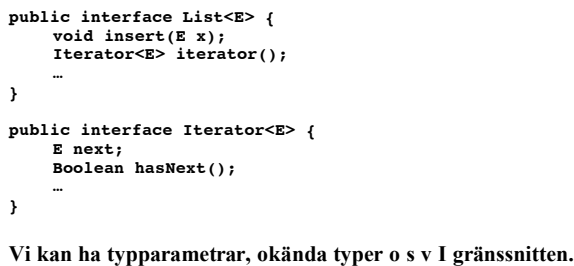

**I vårt program kan vi nu skriva:**

**Kjell Lindqvist Sid** 98

**import bin.java.storage.\*; public class user {** stack  $s = new \, \text{stack}(i)$ ; **listHandler L = new listHandler(); … }**

**Om vi inte specifierar skyddet för instansvariabler och metoder så får vi automatiskt "package".**

**Detta betyder att om ett program använder flera klasser från samma paket så kan dessa klasser "se" varandras instansvariabler och inre tillstånd!**

**Exempel: • division med 0**

**förlopp).** 

**…**

**…**

## **Undantagshantering forts**

**Avbrott genereras av:**

**throw new felTyp();**

**Där "felTyp" är Exception eller subbklass till Exception.**

**Exception är en subklass till Throwable.**

**Det finns en mängd fördefinierade feltyper och vi kan själva definiera nya feltyper som subklass till de redan befintliga.**

**Om följande klasshierarki är definierad så måste analysen (då fel av typ 1 och 2 kan inträffa) ske med början från feltyp2:**

**try { kod som kan ge upphov till fel av typen 1 och 2 } catch (FelTyp2 ft2) { hantera felet av typ 1} catch (FelTyp1 ft1) { hantera felet av typ 2} finally { satser som alltid skall exekveras }**

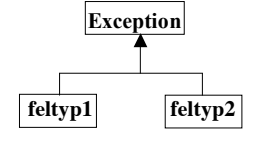

**Felet genereras i en metod där man deklarerat att viss typ av fel kan genereras:**

**Ex: public void delete(node aNode) throws notFoundException {**

```
Kjell Lindqvist Sid 102
```
**…** 

**NADA, KTH & SU**

**NADA, KTH & SU**

**OOP1 Våren 2009**

## **Undantagshantering exempel**

**Exempel med den generiska stacken:**

```
Kjell Lindqvist Sid 104
public class stack {
   private stackElementContainer top;
   public stack () {
       top = null;}
   public class emptyStackException extends Exception {
       public emptyStackException() {
        super("Stack is empty");
       }
    }
public class fullStackException extends Exception {
       public fullStackException() {
       super("Stack is full");
       }
    }
protected class stackElementContainer {
       Object obj;
       stackElementContainer next;
       public stackElementContainer (Object obj, stackElementContainer next) {
           this.obj = obj;
           this.next = next;
       }
   }
```
**Kjell Lindqvist Sid** 101 **NADA, KTH & SU Ett sådant avbrott måste tas om hand och hanteras i programmet. Avbrottet genereras i den del av programmet där felet uppstår och hanteras i den del av koden där analys av felet kan ske. Den del av koden som kan ge upphov till avbrottsgenerering omges av: try { kod som kan ge upphov till avbrott } catch (feltyp objektReferens) { del av koden där felet hanteras } OOP1 Våren 2009 Undantagshantering forts Metoden där felet tas om hand måste antingen ta hand om alla feltyper som kan genereras av de metodanrop som sker då metodkroppen exekveras eller sända dem Metoden måste då vara definierad på följande sätt:**

**Undantagshantering**

**I Java kan avbrott genereras i extraordinära situationer (inte som del i ett normalt**

**accessmodifierare typ namn (parameterlista) throws felSomSkallSändasVidareTillAnropandeMetod{**

**Vid körning av program kan en mängd fel inträffa.**

**• användaren matar in felaktiga data • referenser är null vid access • avbrott i kommunikation**

**…**

**}**

**vidare.**

**Händelser som inte kan hanteras med denna typ av felhantering**

**• användaren trycker på mustangenten eller en tangent på tangentbordet • meddelanden kommer in via nätet**

**Avbrott skall endast genereras då någon typ av fel har inträffat som skulle ha orsakat programavbrott om felet inte hade hanterats med hjälp av avbrottshanteringen.**

#### **OOP1 Våren 2009**

## **Exempel forts**

```
public void pop () throws emptyStackException {
        if (top != null)
             top = top.next;
        else
             throw new emptyStackException();
    }
}
Och ett program som använder stacken:
```

```
import stack.emptyStackException;
import stack.fullStackException;
class main {
    public static void main (String[] args) {
        stack s = new stack();
        try {
             s.pop(); 
        }
        catch (emptyStackException ese) { 
             System.out.println("tom stack"); 
        }
```
**Kjell Lindqvist Sid** 106 **NADA, KTH & SU**

**Koden kan se ut så här:**

# **Exempel forts**

**OOP1 Våren 2009**

```
stack s = new stack();
try {
    s.pop(); 
}
catch (emptyStackException ese) { 
    System.out.println("tom stack"); 
}
catch (Exception e) {}
try {
    for (int i=2 ; i < 20; i++, i++)
    s.push(new number(i));
}
catch (fullStackException fse) {
    System.out.print(fse.toString());
}
catch (Exception e) {}
```
**Observera ordningen: ta först hand om de specifika felen sedan fel som är superklasser till de som redan hanterats.**

**Antag att felen inte kan hanteras i den metod som hämtar element från stacken:**

**}**

**NADA, KTH & SU**

**}**

```
try {
        for (int i=2 ; i < 20; i++, i++)
            s.push(new number(i));
    }
    catch (fullStackException fse) {
        System.out.print(fse.toString());
    }
    boolean ready = false;
    while (! ready) {
        try {
            number n = (number)s.top();
            s.pop(); System.out.println(n.value());
        }
        catch (emptyStackException ese) {
             System.out.print("tom stack"); ready = true;
             System.out.print(ese.toString());
        }
    }
    System.out.println();
}
```
**Man måste ta hand om alla tänkbara fel som kan inträffa (alla subklasser till Exception)**

**OOP1 Våren 2009**

## **Exempel forts**

**Kjell Lindqvist Sid** 105

**Exempel forts**

**for (stackElementContainer s = top; s != null; s = s.next)**

**} public void push(Object obj) throws fullStackException {**

**throw new fullStackException();**

**top = new stackElementContainer(obj, top);**

**public Object top () throws emptyStackException {**

**throw new emptyStackException();**

**if (top != null) return top.obj;**

**public int cardinal () { int n = 0;**

**public boolean full () { return false;**

 $if$   $($ !  $fu11()$  $)$ 

**else**

**n++; return n; } public boolean empty () { return top == null;**

**else**

**}**

**}**

**}**

**…**

**…}**

**}**

**}**

**}**

**s2.push(s1.top()); s1.pop();**

**Metoden som anropar moveNumber: public void build(String expr) { private stack s = new stack(); private stack help = new stack();**

**try { moveNumber(s, help);**

**catch (Exception e) {}**

**catch (emptyStackException ese) {**

**catch (fullStackException fse) {**

**Man kan då anropa printStackTrace() i en Exception.**

#### **OOP1 Våren 2009**

## **Undantagshantering forts**

**Vissa strukturer som skapats i ett "try-block" måste städas oavsett om ett fel inträffar eller ej.**

#### **Ex**

**En fil öppnas i try-blocket men inläsningen misslyckas. Try-blocket avbryts och ett catch-block fångar upp felet.**

**try {…} catch (somException e) {…} finally {detta block exekveras i alla lägen }**

#### **Finally exekveras**

**1. om try exekveras i sin helhet (inget fel inträffar) 2. om return break eller continue exekveras så exekveras ändå finally-blocket 3. om fel inte hanteras utas sänds vidare exekveras först finally-blocket 4. om ett lämpligt catch-block hanterar felet kommer finally-blocket att exekveras efter catch-blocket.**

**Kjell Lindqvist Sid** 110 **NADA, KTH & SU**

**NADA, KTH & SU**

**OOP1 Våren 2009**

**Undantagshantering forts**

**Kjell Lindqvist Sid** 109

**Exempel forts**

**public void moveNumber(stack s1, stack s2) throws Exception {**

**här får vi fixa felet som beror på att help är tom**

**Om felet förmedlas i flera steg i en anropskedja kan det vara av intresse att veta vilka anrop som har avvecklats efter det att felet genererades.**

**här fixar vi felet som beror av att s är full**

**Ex try { öppna filen läs information från filen } catch ( FileNotFounException e) {felhantering för detta fall}**

**catch ( IOException e) {felhantering för detta fall}**

**… catch ( Exception e) { … } finally {om filen är öppen så stäng den …**

#### **}**

**Fel genereras då man exempelvis matar in ett för stort heltal, skriver något som inte kan tolkas som ett tal då det förväntas ett sådant osv.**

**Använd avbrottsgenerering och hantering då fel uppstår som annars är svåra att åtgärda.**

**Man kan t ex upptäcka att det inte finns några siffror då man vill mata in ett tal och i en loop uppmana användaren att mata in ett tal.** 

**Med avbrottshantering blir det betydligt enklare!**

**OOP1 Våren 2009**

**Filer**

**En fil är en följd av tecken, vanligtvis stor och vanligtvis lagrad på ett externt lagringsmedium.**

**Data i de flesta filer är partitionerade i "images" (poster, rader) där var och en består av ett antal tecken. En sådan fil kallas imagefile.**

**Om en fil inte organiseras i images blir det en ström av tecken (bytes) och vi kallar en sådan fil "bytefile".**

**Filer kan vara:**

**1. sekventiella dvs vi startar med en tom fil (utfil) och skriver sedan image efter image på filen. (Vid läsning startar vi från filens första image och läser sedan image efter image från filen.)**

**En sekventiell fil öppnas för att antingen läsas eller skrivas.**

**2. random access (direktfil). Vi kan både läsa och skriva på filen.**

**Direktfilen består av ett antal platser numrerade från 0 uppåt. Vissa platser kan vara tomma.**

**Posterna på filen kan skrivas eller läsas i en godtycklig ordning.**

**humanläsbar.**

**byteorienterade filer.**

**En extern fil måste ha ett namn.**

#### **Strömmar**

**Vi behöver en koppling mellan den externa enheten och programmet. I Java används strömmar för att åstadkomma denna koppling.**

**En ström är en ADT som är avsedd att hantera en sekvens av data som "strömmar" mellan program eller program och olika enheter (skärm, tangentbord, skrivare, skivminne, …).**

**Strömmen skall tillåta programmet att:**

**InputStream : read() hämta en byte från filen, close() stäng strömmen (och därmed filen) OutputStream: write(byte) skriv en byte, flush() tvinga ut data på filen, close()**

**I Java finns det ett stort antal strömmar. Var och en för ett visst ändamål.**

## **Filter**

**Anväds för att filtrera en ström för att låta viss typa av data att passera eller för att åstadkomma buffering, aggregering eller hålla reda på radnummer. I Java finns det ett stort antal klasser för att hantera ut och inmatning. Dessutom finns det två olika hierarkier för filer (och Strömmar) en för att hantera byteorienterade filer och en för att hantera teckenorienterade filer (två bytes). Vissa klasser som betecknas som strömmar är egentligen både en ström och ett filter.**

**Då en ström "stängs" frigörs de systemresurser som varit låsta till strömmen.**

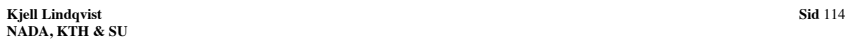

**Kjell Lindqvist Sid** 113 **NADA, KTH & SU**

**OOP1 Våren 2009**

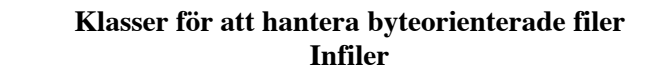

**Filer, forts**

**En fil kan vara av typen text och kommer då att vara, förutom maskinläsbar,** 

**Skillnaden mellan bytefiler och textfiler är att informationen kan packas bättre på**

**En fil kan vara "öppen" vilket innebär att filens poster (bytes) är tillgängliga för att läsas (skrivas) eller "stängd" vilket innebär att innehållet inte är tillgängligt.**

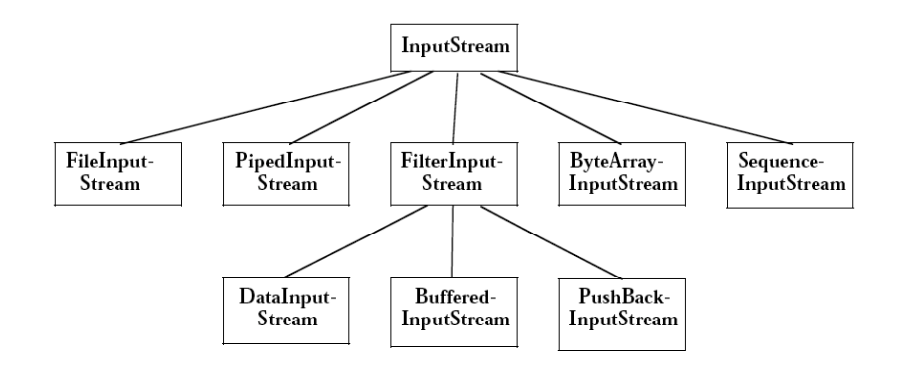

**OOP1 Våren 2009**

**Utfiler**

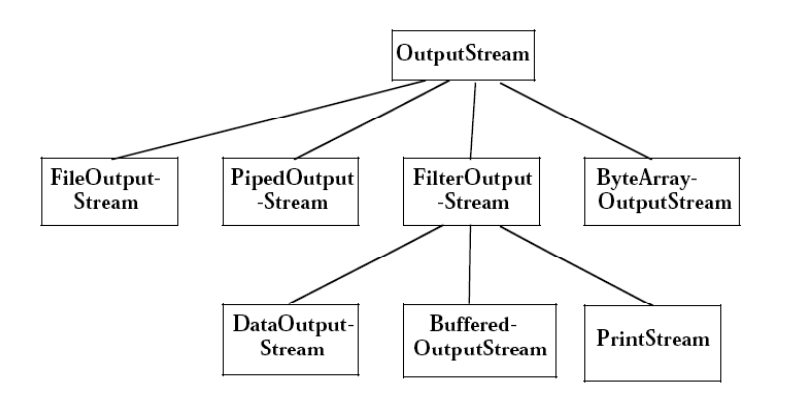

## **Byteorienterade strömmar**

**Ovanstående klasser hanterar bytefiler.**

**FileInputStream läster data från en fil**

**FileOutputStream skriver data på en fil**

**Piped in/out arbetar via en kanal (pipeline) mot en motsvarande fil (out/in)**

**ByteArray (in/out) skriver/läser en vektor med byte**

**Filter innebär att restriktioner kan avgöra vad som skall läsas/skrivas**

**Data (input/output) hanterar fördefinierade primitiva datatyper.**

**Bufferd (input/output) innebär att man arbetar med en buffert som sedan skrivs/läses till/från filen.**

**Pushback innebär att man kan göra en läsning ogjord.**

**Sequence innebär att flera indataströmmar slås samman.**

**PrintStream utström men som gör det lättare att skriva text.**

**Kjell Lindqvist Sid** 117 **NADA, KTH & SU**

**OOP1 Våren 2009**

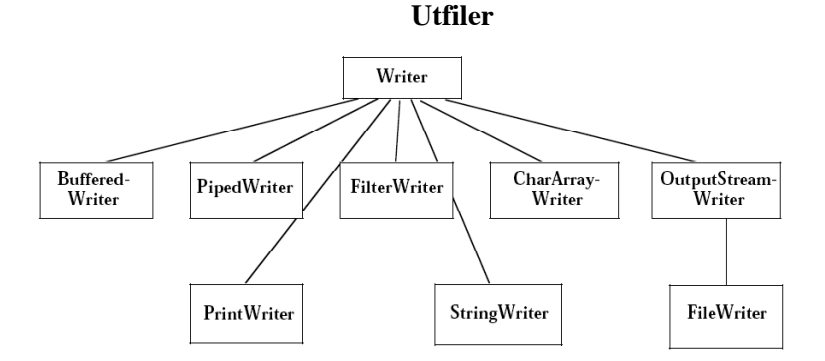

**LineNumberReader läser radvis. Håller reda på radnumret.**

**InputStreamReader initieras med en InputStream och kan konvertera mellan de två typerna av strämmar.**

**OutputStreamWriter konverterar en teckenström till en byteström**

**StreamTokenizer delar upp strömmen med avseende på blank information (\n, \r, \t, " "). Kan initieras med InputStream eller Reader**

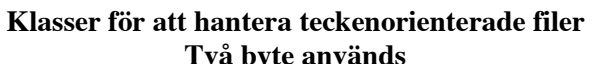

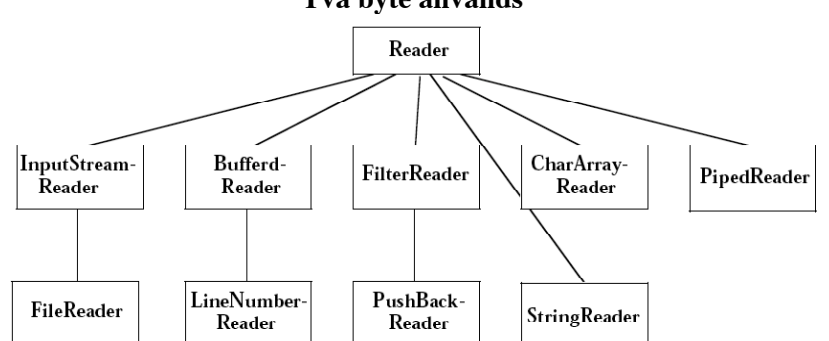

**Övriga klasser som behövs för att hantera filer:**

**File Klass som representerar en fil i filsystemet. Öppnas med filnamnet. FileDescriptor handtag till filen**

**Kjell Lindqvist Sid** 118 **NADA, KTH & SU**

**OOP1 Våren 2009**

## **Användning av strömmar**

**Algoritmerna i klasserna genererar avbrott av typen IOException då man: försöker läsa efter endOfFile uppnåtts Försök att skriva på en fil som inte är tillgänglig …**

**För att kunna använda en fil måste man:**

**1 Skapa ett filobjekt (filen öppnas automatiskt) 2 koppla en ström till filobjektet 3 Efteråt stänga filen**

# Exempel:<br>File out;

**File out; //deklarera en filreferens; out = new File("fil.ext");//Skapa ett nytt filobjekt som kopplas ihop med en //extern fil med namnet fil.ext; FileWriter outStream = new FileWriter(out);** for (int data =  $'a'$ ; data <  $'c'$ ; data++) **outStream.write(data); outStream.close() //Stäng filen;**

Applikation  $\longleftrightarrow$  Filter  $\longleftrightarrow$  Ström  $\longleftrightarrow$  Fil  $\longleftrightarrow$  OS

**Användning av strömmar forts**

#### **Eller för en infil:**

```
File in; \frac{1}{2} deklarera en filreferens;
in = new File("fil.ext");
FileReader inStream = new FileReader(in);
int data;
data = inStream.read();
while (data != -1) {
    process(data);
    data = inStream.read();
}
inStream.close();
```
#### **De fel som kan inträffa måste fångas:**

```
Kjell Lindqvist Sid 121
NADA, KTH & SU
File out; // deklarera en filreferend;
try { 
   out = new File("fil.ext");
   FileWriter outStream = new FileWriter(out);
   for (int data = 'a'; data < 'z'; data++){
       outStream.write(data);
       System.out.println(data);
   }
   outStream.close(); //Stäng filen;
}
catch (IOException e) {}
```
**OOP1 Våren 2009**

## **Serialisering**

**Ett objekt kan spara sitt inre tillstånd på en fil då programmet terminerar och återladdas då programmet startar:**

```
public void store() throws IOException {
 DataOutputStream out = new DataOutputStream(new 
 FileOutputStream(getClass().getName() + objId));
  out.writeInt(objId);
  out.writeString(…
  …
 out.close();
 }
Och återladdningen:
public Object reStore(String className, int id) throws IOException {
    DataInputStream in = new DataInputStream(new FileInputStream(className + id));
    try {
        Class c = Class.forName(className);
        Object res = c.newInstance();
```

```
(persistentObject) res.read(in);
    return res;
}
catch (ClassNotFoundException e) {System.out.print(systemError));}
catch (InstansiationException e) {System.out.print(systemError));}
catch (IllegalAccessException e) {System.out.print(systemError));}
catch (IOException e) {System.out.print(systemError));}
                                     }
```
#### **Användning av strömmar forts**

**Program för att kopiera en fil till en annan. Filnamnen anges som argument till programmet då det startas:**

```
import java.io.*;
class copy {
    public static void main(String[] args) {
        try { 
            File inFile = new File(args[0]);
            File outFile = new File(args[1]);
            FileReader in = new FileReader(inFile);
            FileWriter out = new FileWriter(outFile);
            int data;
            data = in.read();
            while (data != -1) {
                 out.write(data);
                 data = in.read();
             }
            in.close();
            out.close();
         }
catch (FileNotFoundException e) {System.out.println("File not found")}
        catch (IOException e) {}
        catch (ArrayIndexOutOfBoundsException e) {"usage: srcfile destfile"}
   }
```
**Kjell Lindqvist Sid** 122 **NADA, KTH & SU**

**}**

**OOP1 Våren 2009**

## **Serialisering forts**

**Bättre:**

**Låt klassen, vars objekt skall lagras på en fil, implementera gränssnittet Serializable Enkelt eftersom gränssnittet inte innehåller några metoder!**

**Hela objektet sparas med en enda skrivning till filen. Filan är inte läsbar med en editor. Filen är sekventiell och kan öppnas för läsning eller skrivning.**

**FileOutputStream ut = new FileOutputStream("FilNamn); ObjectOutputStream objFile = new ObjectOutputStream(ut); objFile.writeObject(obj); objFile.close(); För att återskapa objekten: FileInputStream in = new FileInputStream("FilNamn); ObjectInputStream objFile = new ObjectInputStream(in); Object obj = objFile.readObject(); objFile.close();**

**Objektets instansvariabler lagras, inte klassvariabler.**

**Information om klasstillhörighet lagras.**

**Object som refereras lagras första gången referensen påträffas.**

**Kjell Lindqvist Sid** 124 **NADA, KTH & SU**

## **Uppdatering av sekventiella filer**

**Enda sättet är att överföra innehållet till en ny fil och i samband med det uppdatera de värden som skall ändras, ta bort det som inte längre skall finnas på filen och lägga till nya poster.**

## **Direktfiler**

**Ett objekt av klassen RandomAccessFile knyts till en fil som kan öppnas för både läsning och skrivning.**

**Vi kan flytta oss framåt och bakåt i filen genom att positionera oss med ett antal byte framåmt och bakåt.**

**Klassen RandomAccessFile implementerar ett gränssnitt för binär dataöverföring.**

**Konstruktor: RandomAccessFile(String fileName, String mode)**

**där mode är "r" för read och "rw" för read/write Metoder som alla kastar undantag**

**Kjell Lindqvist Sid** 125 **NADA, KTH & SU long getFilePointer(), void seek(long pos), long length(), void close() char readChar(), int readInt(), double readDouble() void writeChar(int ch), void writeInt(int i), void writeDouble(double d)**

**OOP1 Våren 2009**

#### **StreamTokenizer, metoder**

**public void parseNumbers()**

**Specifierar att numeriska värden skall parsas. Syntaxtabellen omfattar 0 1 2 3 4 5 6 7 8 9 . –**

**public void eolIsSignificant(boolean flag)**

**Bestämmer om eol skall behandlas som tokens eller ej.**

**public void lowerCaseMode(boolean fl)**

**public int nextToken() throws IOException**

**public void pushBack()**

**public int lineno()**

public String toString()

#### **Ex:**

**import java.io.\*; public class Demonstrate { FileInputStream inputFile = new FileInputStream("input.data"); StreamTokenizer tokens = new StreamTokenizer(inputFile); while (tokens.nextToken() != tokens.TT\_EOF) System.out.println("Integer: " + (int) tokens.nval);**

**}**

## **StreamTokenizer**

**Klassen utför lexikal analys av inströmmen och bryter upp denna i lexikala enheter.**

**public int ttype**

**Talar om vad som lästs.**

**Om vi läst ett enstaka tecken så är det detta tecken (som en integer) annars ett av följande värden**

**TT\_WORD indicates that the token is a word.**

**TT\_NUMBER indicates that the token is a number.**

**TT\_EOL indicates that the end of line has been read.**

**TT\_EOF indicates that the end of the input stream has been reached.**

**Ovanstående är statiska konstanter.**

**public String sval Om ttype = TT\_WORD innehåller sval strängen. Motsvarande om vi har ett numeriskt värde: public double nval**

**Kjell Lindqvist Sid** 126 **NADA, KTH & SU**

**OOP1 Våren 2009**

#### **Exempel**

```
import java.io.*;
public class Demonstrate {
    public static void main(String argv[]) throws IOException {
        FileInputStream inputFile = new FileInputStream("input.data");
        StreamTokenizer tokens = new StreamTokenizer(inputFile);
         int next = 0;
         while((next = tokens.nextToken()) != tokens.TT EOF) {
             if (next == tokens.TT_WORD)
             System.out.print("Sträng: " + tokens.sval);
             else if (next == tokens.TT_NUMBER){
                 System.out.print("Heltal: ");
                 System.out.print((int)tokens.nval);
             }
         }
         inputFile.close();
    }
}
```
**Direktfiler**

**Fungerar både som infil och utfil.**

**file.seek(bytenr); positionerar i filen**.

**Vi kan ta bort poster genom att blankställa dem. Vi kan lägga till poster i slutet av filen.**

**Kjell Lindqvist Sid** 128 **NADA, KTH & SU**

**}**

**OOP1 Våren 2009**

### **File**

```
Program som testar metoder i File
public class FileTest {
    File name;
    public FileTest(String fileName) { name = new File(fileName);
        if ( name.exists() ) {
             System.out.println (
             name.getName() + " exists\n" +
             (name.isFile() ? "is a file\n" : "is not a file\n" ) +(name.isDirectory() ? "is a directory\n" : "is not a directory\n" ) +
             (name.isAbsolute() ? "is absolute path\n": "is not absolute path\n" )+
             "Last modified: " + name.lastModified() + "\nLength: " + name.length()+
             "\nPath:" + name.getPath()+"\nAbsolute path: " + 
             name.getAbsolutePath() +
             "\nParent: " + name.getParent() );
             if ( name.isFile() ) {
                 try {
                      RandomAccessFile r =
                      new RandomAccessFile( name, "r" );
                      StringBuffer buf = new StringBuffer();
                      String text;
                      System.out.println ();
                      \text{while(} \text{ ( text = r.readLine() ) } != \text{ null } )buf.append( r.readLine() + "\n" );
                      System.out.println ( buf.toString() );
                 }
                 catch( IOException e) {
                 }
```
**Kjell Lindqvist Sid** 129 **NADA, KTH & SU**

#### **File, forts**

```
} else if ( name.isDirectory() ) {
            String directory[] = name.list();
             System.out.println ( "\n\nDirectory contents:\n");
             for ( int i = 0; i < directory.length; i++ )
            System.out.println ( directory[ i ] + "\n" );
        }
    }
    else {
        System.out.println ( e.getActionCommand() +
        " does not exist\n" );
    }
}
public static void main( String args[] ) {
    FileTest f = new FileTest(args[0]);
}
```
**Man kan inte läsa instanser av de enkla datatyperna direkt utan måste använda någon av klasserna StreamTokenizer eller StringTokenizer som delar upp strömmen eller strängen i instanser av strängar.**

**Java är inte speciellt bra på denna typ av I/O.**

**Förklaringen är att moderna program använder grafiska användargränssnitt och behöver därför inte ha tillgång till ett fullständigt bibliotek för textmässig in- och utmatning. Det är dessutom så att program som inte får krascha inte kan läsa in tal på annat sätt än genom text och sedan hämta talet genom egen parsing.**

**Kjell Lindqvist Sid** 130 **NADA, KTH & SU**